## CARLETON UNIVERSITY

# SCHOOL OF MATHEMATICS AND STATISTICS

## HONOURS PROJECT

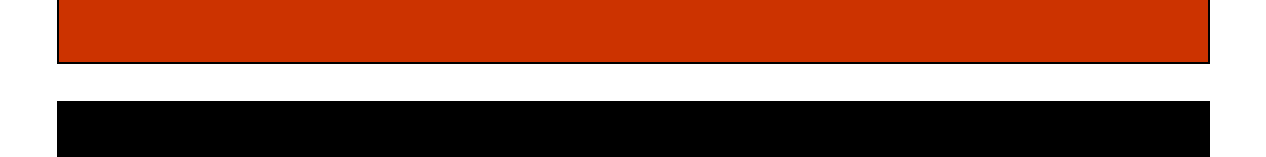

TITLE: Analyzing Pixel Intensity Data Using Linear Regression Model and Linear Mixed Model

AUTHOR: Yumin Park

SUPERVISOR: Song Cai

DATE: January 4, 2019

## **Table of Contents**

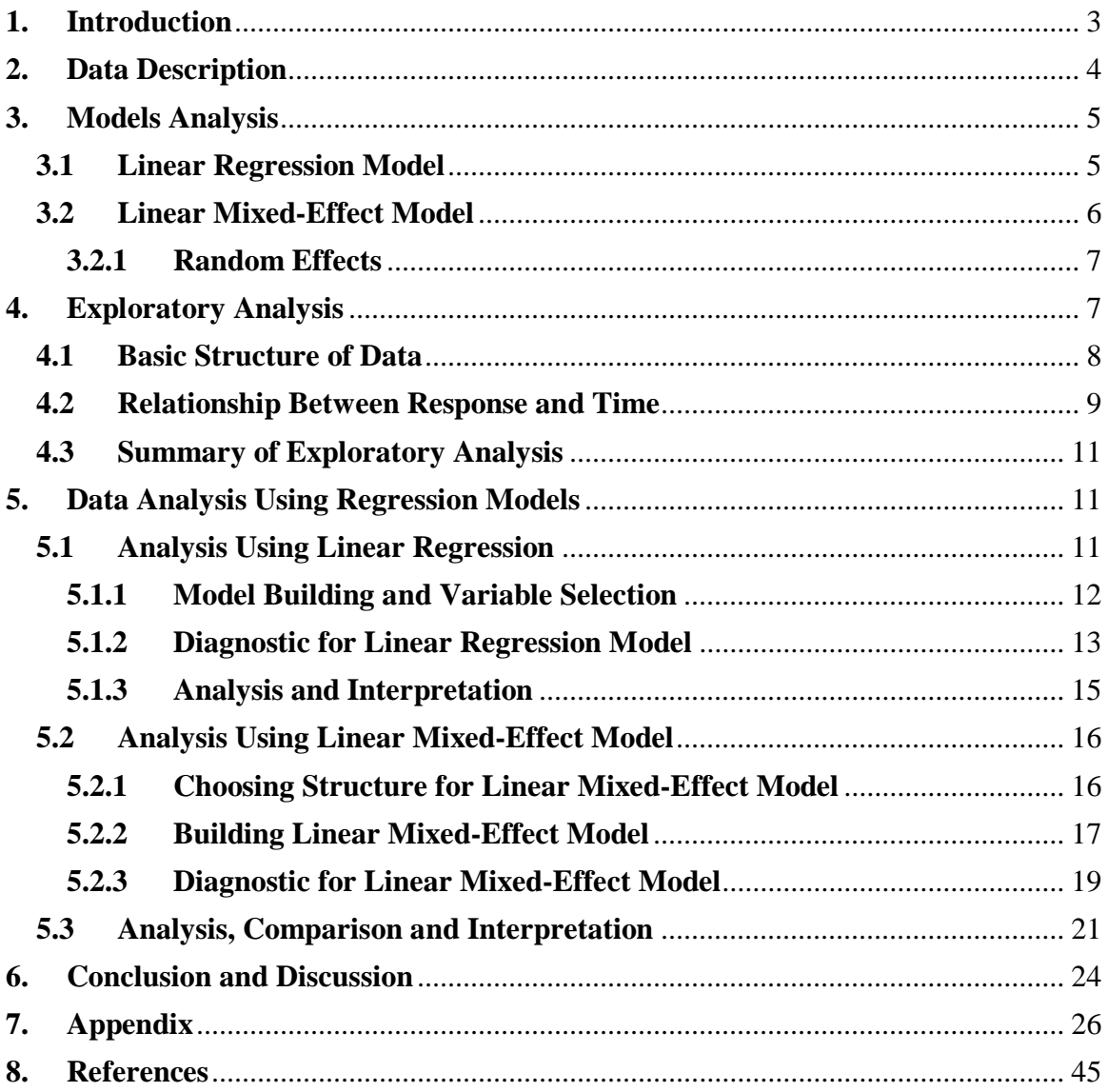

## <span id="page-2-0"></span>**1. Introduction**

Over the last decade, the literature on model selection in linear mixed-effect models has been growing exponentially. The problem became more complicated than in linear regression, because the selection on the covariance structure was not simple, due to the computational issues and boundary problems arising from positive semi-definite constraints on covariance matrices. Hence, the Linear Mixed-Effects Model (LMMs) was proposed in the classical paper by Laird and Ware (1982).

The linear mixed-effect models, also known as "multi-level models" or "hierarchical models", are a type of regression model that contemplates both (1) variation that is explained by the independent variables of interest – fixed effects, and (2) variation that is not explained by the independent variables of interest – random effects. Due to the aspect of this model having a mixture of fixed and random effects, it is classified as a mixed model. In terms of random effects, it gives an error term  $\epsilon$  to the structure, and this represents the deviation from the predictions due to "random" factors that cannot be controlled experimentally.

The general linear mixed model provides a useful approach for analysing a wide variety of data structures which practising statisticians often encounter. Such data structures which can be problematic, are imbalanced repetitive measured data and longitudinal data. The model is similar in many aspects to ordinary multiple regression, but because it allows correlation between the observations, it requires an additional work to specify models and assess goodness-of-fit.

In linear regression models, the responses are independent, whereas, in linear mixed-effect models, they are typically dependent. This dependence impacts on model selection by reducing the effective sample size, a quantity that affects the theoretical properties of procedures and is used explicitly in some model selection procedures such as the Bayesian Information Criteria (BIC; Schwarz, 1978). The dependence also means that linear mixed-effect models have both regression parameters—which describe the mean structure, and variance parameters – that describe the sources of variability and the dependence structure. These parameters have a different relative importance in the analysis. Thence, this should be reflected in model selection.

From this research project, an exploratory analysis was performed to discover the basic structure of data based on the X-ray pixel intensity dataset acquired from an experiment. Thus, the linear regression analysis was implemented to find the relations between the response and covariates. Both exploratory analysis and linear regression analysis indicated that there was a two-level nested group effect in the data. Based on this analysis, a linear mixed-effect model was created to fit the data. The construction of this model referenced the information from the linear regression model. Consequently, the linear mixed-effect model built was optimal in terms of trade-off between fitting and robustness.

## <span id="page-3-0"></span>**2. Data Description**

The dataset used for this research project is chosen from R 'MEMSS' dataset package, 'Pixel', and it was described in Pinheiro and Bates (2000). The dataset is from an experiment conducted by Deborah Darien, Department of Medical Sciences, School of Veterinary Medicine, University of Wisconsin, Madison. The experimenters injected ten individual dogs with a dye contrast, then recorded the mean X-ray pixel intensities from CT scans of the right and left lymph nodes in the axillary region of each dog on several occasions up to 21 days post injection. The main interest of this experiment was to study the change of the mean pixel intensity over the time

This 'Pixel' data frame has 102 rows and 4 columns of data based on the above information and data frame contains the following columns:

**Dog:** a factor with levels A to J designating the dog on which the scan was made **Side:** a factor with levels L and R designating the side of the dog being scanned **Day:** a numeric vector giving the day post injection of the contrast on which the scan was made

**Pixel:** a numeric vector of pixel intensities

| ۸  | $\div$<br><b>Dog</b> | ÷<br>Side | ÷<br>day | ÷<br>pixel |
|----|----------------------|-----------|----------|------------|
| 1  | 1                    | R         | 0        | 1045.8     |
| 2  | 1                    | R         | 1        | 1044.5     |
| 3  | 1                    | R         | 2        | 1042.9     |
| 4  | 1                    | R         | 4        | 1050.4     |
| 5  | 1                    | R         | 6        | 1045.2     |
| 6  | 1                    | R         | 10       | 1038.9     |
| 7  | 1                    | R         | 14       | 1039.8     |
| 8  | 2                    | R         | 0        | 1041.8     |
| 9  | 2                    | R         | 1        | 1045.6     |
| 10 | 2                    | R         | 2        | 1051.0     |
| 11 | 2                    | R         | 4        | 1054.1     |
| 12 | 2                    | R         | 6        | 1052.7     |
| 13 | 2                    | R         | 10       | 1062.0     |

*Figure 1: Pixel dataset (98 rows are omitted)*

Because a dog is a group factor and the side are a factor nested within the dog, this paper refers the "dog level" to the individual effect of the dog, and the "side level" or "side within dog level" represents the effect of each side of a dog. Also, the "within group" factor refers to the effect of each observation.

Since the data was obtained from an experiment, there were few assumptions to proceed the research:

1. Assume that the experiment is well randomized.

2. Assume that the scans are carried out independent within the side level

3. The pixel observations are numerical values obtained from a continuous variable, and we assume that each observation is obtained from a normal distribution.

## <span id="page-4-0"></span>**3. Models Analysis**

From this section, linear regression model and linear mixed effect model will be explained theoretically before the implementation of concepts to the dataset.

#### <span id="page-4-1"></span>**3.1 Linear Regression Model**

The linear regression model,

$$
y_i = \beta_1 x_{1i} + \beta_2 x_{2i} + \dots + \beta_p x_{pi} + \epsilon_i
$$

$$
\epsilon_i \sim NID(0, \sigma^2)
$$

has one random effect, the random error term, denoted  $\epsilon_i$ . The parameters of the model are the regression coefficients,  $\beta_1, \beta_2, ..., \beta_p$ , and the error variance,  $\sigma^2$ . In most cases,  $x_{1i} =$ 1, and so  $\beta_1$  is a constant or intercept. Therefore, the linear model in matrix form has the following structure;

$$
Y = X\beta + \epsilon
$$

$$
\epsilon \sim N_n(0, \sigma^2 I_n)
$$

Where  $Y = (y_1, y_2, ..., y_n)'$  is the response vector; **X** is the model matrix, with typical row  $x'_i = (x_{1i}, x_{2i}, ..., x_{pi}); \boldsymbol{\beta} = (\beta_1, \beta_2, ..., \beta_p)'$  is the vector of regression coefficients;  $\epsilon =$  $(\epsilon_1, \epsilon_2, ..., \epsilon_n)'$  is the vector of random errors;  $N_n$  represents the n-variable multivariatenormal distribution;  $\mathbf{0}$  is an  $n \times 1$  vector of zeroes; and  $\mathbf{I}_n$  is the order-*n* identity matrix.

#### <span id="page-5-0"></span>**3.2 Linear Mixed-Effect Model**

The mixed-effect models include additional random-effect terms and are often appropriate for representing clusters. Therefore, they are claimed to be independent. For instance, when data are collected hierarchically, when observations are taken on related individuals, or when data are gathered over time on the same individuals. For hierarchical data with a single level of grouping, we can formulate the classical LMM at a given level of a grouping factor as follows:

$$
\mathbf{y}_i = \mathbf{X}_i \boldsymbol{\beta} + Z_i b_i + \epsilon_i
$$
  

$$
\mathbf{b}_i \sim \mathbf{N}_q(0, \boldsymbol{\psi})
$$
  

$$
\epsilon_i \sim N_n(0, \sigma^2 \Lambda_i)
$$

Where;

 $y_i$  is the  $n_i \times 1$  response vector for observations in the *i*th group.

 $X_i$  is the  $n_i \times p$  model matrix for the fixed effects for observations in group *i*.

 $\beta$  is the  $p \times 1$  vector of fixed-effect coefficients.

 $\mathbf{Z}_i$  is the  $n_i \times 1$  model matrix for the random effects for observations in group *i*.  $b_i$  is the  $q \times 1$  vector of random-effect coefficients for group *i* and independent.  $\epsilon_i$  is the  $n_i \times 1$  vector of errors for observations in group *i* and independent.  $\psi$  is the  $q \times q$  covariance matrix for the random effects.

 $\sigma^2 \wedge_i$  is the  $n_i \times n_i$  covariance matrix for the errors in group *i*.

Specifically, where  $y_i$ ,  $X_i$ ,  $\beta$ , and  $\epsilon_i$  are the vectos, the design matrix, and the vector of residual errors for group *i*, respectively, while  $Z_i$  and  $b_i$  are the matrix of covariates and the corresponding vector of random effects:

$$
\mathbf{Z}_{i} = \begin{bmatrix} z_{i1}^{(1)} & z_{i1}^{(2)} & \cdots & z_{i1}^{(q)} \\ z_{i2}^{(1)} & z_{i2}^{(2)} & \cdots & z_{i2}^{(q)} \\ \vdots & \vdots & \ddots & \vdots \\ z_{in_{i}}^{(1)} & z_{in_{i}}^{(2)} & \cdots & z_{in_{i}}^{(q)} \end{bmatrix} = (z_{i}^{(1)} \quad z_{i}^{(2)} \quad \cdots \quad z_{i}^{(q)}), \qquad \mathbf{b}_{i} = \begin{pmatrix} b_{i1} \\ b_{i2} \\ \vdots \\ b_{iq} \end{pmatrix}.
$$

#### <span id="page-6-0"></span>**3.2.1 Random Effects**

The core of mixed models is incorporation of fixed and random effects. A fixed effect is a parameter that does not vary. For example, it can be assumed that there are some true regression lines in the population,  $\beta$ , and estimation of it,  $\hat{\beta}$ . In contrast, random effects are parameters that are themselves random variables. For instance, assume  $\beta$  as a distributed random normal variate with mean value of  $\mu$  and standard deviation of  $\sigma$ , or equation form  $\beta \sim N(\mu, \sigma)$ . This is essentially equivalent to linear regression, where the data are random variables. However, the parameters are fixed effects. Then, the data are random variables and the parameters are random variables at one level but fixed at the highest level.

## <span id="page-6-1"></span>**4. Exploratory Analysis**

In order to investigate the change of the pixel over the time, the model should be built with pixel in terms of response and time (day) as covariate factors. Hence, to build the previously described model, following aspects can be used: the type of relationship between pixels and time, the applicability of relationship applied for different dogs or even each side of a dog, and finally, according to the data, the possible assumptions to be made for building a regression model.

#### <span id="page-7-0"></span>**4.1 Basic Structure of Data**

As mentioned in Section 2, Data Description, the dataset contains 102 observations in total, and the number of observations for each dog is shown in Table 1, where N represents the total number of observations for each dog. Additionally, basic statistics for pixels and time are shown in Table 2.

*Table 1: Number of observations for each dog*

| Dog 1 2 3 4 5 6 7 8 9 10   |  |  |  |  |  |
|----------------------------|--|--|--|--|--|
| N 13 13 14 14 9 10 8 8 4 6 |  |  |  |  |  |

*Table 2: Basic Statistics for Pixel and Dog*

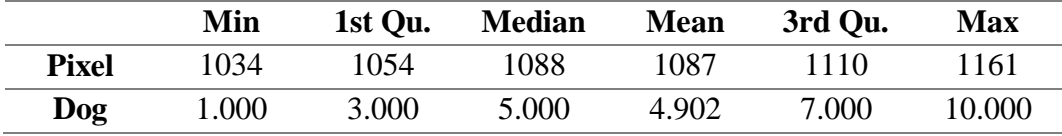

Prior to the further analysis, there are few things to point out from Table 1 and Table 2. First of all, the number of observations for each dog is different. Thus, the distributions of response pixel and covariate time is not seriously skewed. To check if there are any differences among the groups at dog level and side level, the structure of pixel for different dogs and both sides of each dog's lymph nodes should be studied as the data was collected from different dogs, and for each dog, response values of two sides of lymph nodes were always recorded. From this statement, the "groups" represents the groups of most inside level (i.e. side level).

Additionally, box plots are drawn at the dog level and side level. Referring to the left diagram in Figure 2, at dog level, the differences among mean values were obvious and the variation of the spreads among the different dogs is shown. Roughly speaking, dogs with smaller mean pixel intensities have smaller variances. However, dog 10 is an exception, because it has a medium mean value, but the values are widely spread out, which represents the dog 10 as having large range of values. Also, there are two outliers with very

small pixel values for dog 4 and one outlier each for dog 2 and dog 3. Referring to the diagram on the right side of Figure 2, at side level which was nested within dog, mean values as well as variances of two sides of each dog's lymph nodes are different especially for dog 6, 7, 8, 9 and 10. At both dog and side levels, dog 10 is sufficient to be call as an exception.

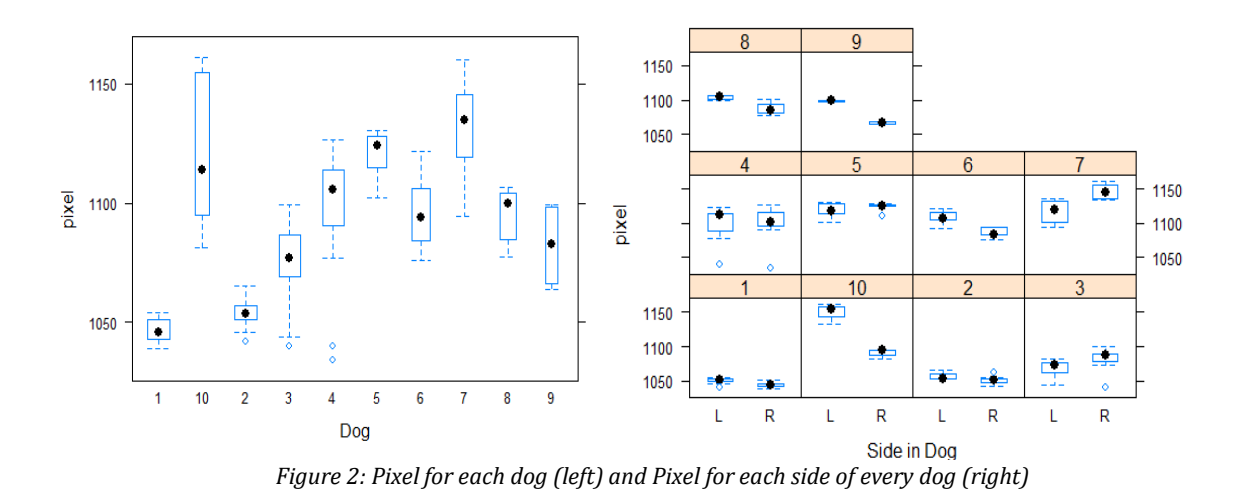

### <span id="page-8-0"></span>**4.2 Relationship Between Response and Time**

In section 4.1, the analysis is based on the relationship between Pixel and Dogs. Moreover, from these results, it is ambiguous to state that these differences are caused by group effects or by the non-homogeneity of time for different groups. For instance, different groups observed the pixel at different days to figure out the clear cause of the difference. Thus, the change of response over time was studied.

Table 3: Basic Statistics for Pixel and Day

|            | Min      | 1st Ou. | <b>Median</b> | <b>Mean</b> | 3rd Ou. | <b>Max</b> |
|------------|----------|---------|---------------|-------------|---------|------------|
| Pixel      | 1034     | 1054    | 1088          | 1087        | 1110    | 1161       |
| Time (day) | $0.00\,$ | 4.00    | 6.00          | 7.49        | 10.00   | 21.00      |

To study the change of response over time, the scatter plot of pixel versus time was drawn for the entire data and a smoothed curve was fit using Local Polynomial Regression Fitting (LOESS), shown in Figure 3. This fitted curve showed a quadratic pattern for the relationship between pixel and day and this indicated that for each day, the variability of pixel was high. Due to the fact that different observations were made from different dogs and different sides, the variabilities were present. Hence, the effect of individual group was investigated with days at dog level and side level versus pixel intensity scatter plots (Figure 4). There were few details to point out from Figure 4.

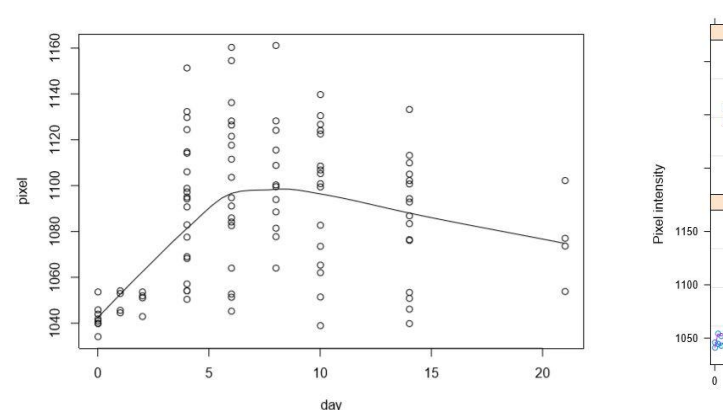

*Figure 3: Scatter Plot of pixel vs time of entire data with fitted curve*

 $\overline{R}$  $5101520$  $0$  5 10 15 20 1150 1100 1050 ÷  $0 5 10 15 20$  $10$  15 20  $10$  15 20 Time post injection (days)

*Figure 4: Scatter Plots of pixel vs time at dog level and side level* 

First, for each group at side level, the relationship between pixel and day (time) were non-linear and for most dogs, they had a shape of quadratic. Especially for dog 4, pixel on both sides of lymph nodes showed greater variability than pixel on both sides of other dogs' lymph nodes. This indicated heteroscedasticity of within group error.

Furthermore, within dog level, curvatures were very similar for both sides of lymph nodes for most dogs, except that there was a constant drift. For all dogs, except 9 and 10, even though they had different left and right lymph node values, the patterns were similar as described above. However, the graphs of dog 9 and dog 10 showed that left and right lymph node values were different, as well as the patterns. Consequently, there were differences between slopes of two sides of lymph nodes, but this may have been caused by the small sample sizes. As shown in Table 1 in section 4.1, dog 9 and dog 10 had only four and six observations respectively.

Ultimately, from the left diagram on Figure 2, obvious contrasts were seen between dogs, sample means and sample variances. Although, the pattern of relationship between pixel and time for most of dogs was quadratic, the shapes varied.

#### <span id="page-10-0"></span>**4.3 Summary of Exploratory Analysis**

Referring back to Section 4.1 and 4.2, the following preliminary conclusions can be made: the time on pixel density is different for each dog and each side of lymph node. At dog level, there were difference between means, variances and the curvature. At side level, the curvatures were similar but different intercepts. Within groups at side level, there was a possibility of heteroscedasticity, especially for dog 4. Also, the relationship between pixel density and day (time) was nearly quadratic for most dogs.

## <span id="page-10-1"></span>**5. Data Analysis Using Regression Models**

From this section, linear regression model and linear mixed effect model was analyzed and compared technically for the corresponding dataset described in the Section 2 and 4.

#### <span id="page-10-2"></span>**5.1 Analysis Using Linear Regression**

Prior to the usage of linear regression models, recall three assumptions made at the end of Section 2.

- 1. Assume that the experiment is well randomized.
- 2. Assume that the scans are carried out independent within the side level
- 3. The pixel observations are numerical values obtained from a continuous variable, hence assume that each observation is obtained from a normal distribution.

In consideration of the three assumptions above, especially with the last assumption, the linear regression model can be built to study the relationship between pixel and day (time). The linear regression model used in this section is providing very useful guide for building a linear mixed-effect model. Furthermore, the result from this model was used as reference to compare with a mixed model.

#### <span id="page-11-0"></span>**5.1.1 Model Building and Variable Selection**

Preliminary analysis showed that the relationship between pixel and day(time) is nearly quadratic. Therefore, the term  $day^2$  was used for the model. Additionally, the dog and side both had few effects on the response. Consequently, there were used as covariates. Then, the simple model was defined as:

$$
Y_i = \beta_0 + \beta_1 day_i + \beta_2 day_i^2 + \beta_3 Dog_i + \beta_4 Side_i + \epsilon_i
$$
  
=  $\overrightarrow{\beta'} \overrightarrow{X_i} + \epsilon_i$  (1)

where  $\epsilon_i$  <sup>*i.i.d.*</sup>  $N(0, \sigma^2)$ ,  $\overline{\beta'} = (\beta_0, \cdots, \beta_4)$  and  $\overline{X_i} = (day_i, day_i^2, Dog_i, Side_i)'$ . Then, the step-wise selection on this model was performed and concluded with three covariates: day, day<sup>2</sup> and dog. The variable Side was excluded, since it did not pass the significant test with p-value of 0.1 for t-test. Furthermore, the R-squared statistics for the reduced model was 0.7541 where the higher R-squared value represents a better result with 1 being the best. Therefore, this was not a good fit for the model. (Refer to Appendix A for the outputs)

With the previous analysis, for each dogs and sides, the relationship between pixel and time may be different. Consequently, the cross effect terms, such as "day:Dog", "day:Dog:Side" and etc., was implemented to the model, in order to achieve the desired results. Prior to the selection of hyperparameters, all possible terms including intercept, main effects and interaction between cross effects terms were taken into consideration. Then, the following procedure was used for performing variable selection method:

1. Fit models to each of the variables individually, then choose the qualifying variables that pass the t-test.

- 2. Then, a model is generated with the selected variables from step 1. From this model, t-test is performed once again for each individual variable, to remove the variables that may not pass the test. At each removal, F-test is used to compare the nested model to see if the removal leads to the worst fit. If it leads to the worst fit, keep the variable, otherwise remove it.
- 3. Variables removed from step 1 may become significant variables for the presence of others. Thus, those variables are added one at a time to the model from step 2 whether it leads to the better fit. Similar to step 2, F-test is used to compare fits.
- 4. The last step is to verify the model from step 3, to ensure if this is the best model by checking that no variable should be either removed from or added to the current model using F-test for the best fit.

Note that Appendix B contains the outputs. After going through this selection procedure, the final model is found, and this model is called *lmfit*.

$$
lmfit: pixel \sim day^2 + Dog + day: Dog + day: Side + day^2: Dog + Dog: Side
$$

The model above was labeled as la2 in the codes and the Residual standard error is 8.63 on 63 degrees of freedom. Also, the R-Squared statistic of this model is 0.9292. Compared with previous simple linear model, R-Squared statistic was 0.3465. This model explained more variability of the data. Also, this provide better fit as p-value of F-test for comparing those two models is  $1.520e^{-13}$ .

#### <span id="page-12-0"></span>**5.1.2 Diagnostic for Linear Regression Model**

Seven residual plots were generated to test the corresponding model assumptions: independence, normality, constant variance and linearity. Since there were no patterns shown for the top left plot (Residuals values versus Fitted values), and the second top left plot (Scale-Location), which represents the standardized residual values versus fitted values, indicated that the model was in a reasonably good fit. Thus, it justified the constant variance assumption and indicated that the errors were independent.

However, with these plots, several outliers were identified, such as 24, 27, 28 and 74. Furthermore, the Q-Q plot showed that the normality assumption was suitable, and it also showed outliers, such as 27, 28 and 74. The Residual versus Leverage plot and Half Normal Plot of Leverage plot suggested that there were several influential points, such as 28, 47, 49, 98 and 100. The partial residual plot of main effect of day plot showed a good linear relationship. The Partial Residual Plot of day^2 plot which is the main effect of day^2, is not strictly linear and this may have been occurred by the higher order nature of this variable. Overall, the model fits the data reasonably well.

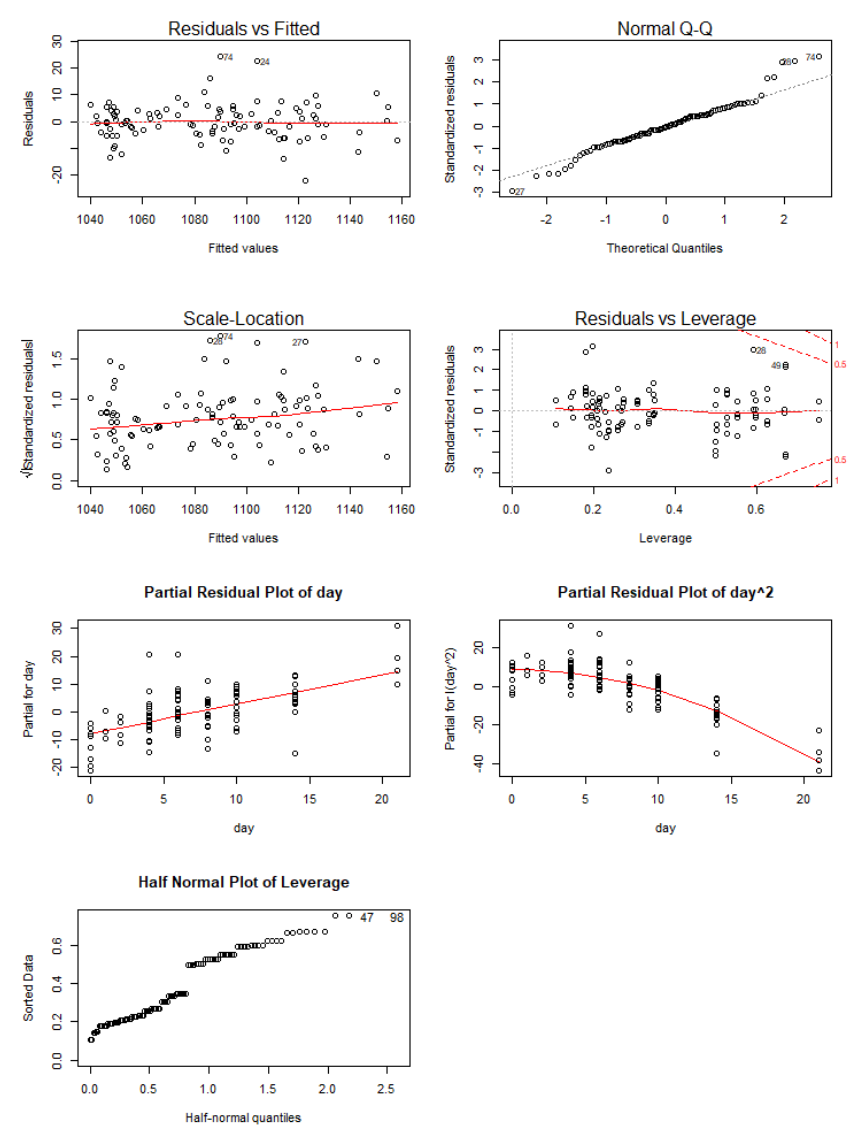

*Figure 5: Residual plots for linear regression model: lmfit*

#### <span id="page-14-0"></span>**5.1.3 Analysis and Interpretation**

Clearly, from the model construction, several cross-effect terms were considered significant in the model. At dog level, the cross-effect terms day:Dog and day^2:Dog were present. With the main effect terms of day, day^2 and Dog, was included in the final model. This can be justified as day and day<sup> $\wedge$ 2 have interactions with Dog level and this agreed</sup> with the exploratory analysis with Figure 4 that for each dog, the mean value of pixels is different, and the curvature of the relationships are also different.

At side level, the cross-effect terms day:Side and Dog:Side were present but the main effect of side was not present in the model. This indicated that there was a nested effect of side on the pixel values. Furthermore, the cross-effect term day<sup>2</sup>: Side was not included in the final model and this implies that no significant difference between the quadratic terms of two sides of lymph nodes for each dog were shown. Moreover, this agreed with the exploratory analysis, Section 4.3, within dog level, the curvature for two sides are nearly parallel with a constant drift, and for dog 9 and 10, there were differences between slopes.

Even though, the linear regression model, *lmfit*, is an excellent fit, there were some issues to be discussed:

- 1. There were only 102 observed data, however, there were 50 parameters present in the model due to the complicated group effects. As a consequence, the average magnitude of sample size was 5 for each group at side level, since for each side of a dog, the biggest size was 7 and the smallest size was 2. In some cases, the model was easily fitted to few samples in the group, but it missed the true relationship from the population, such as overfitting.
- 2. In Section 5.1.2, several outliers and influential points were identified. It is not surprising that all the outliers came from dog 4. According to Figure 1 and 4, and exploratory analysis, pixels on both sides of lymph nodes of dog 4 showed large variability compared to other dogs. Additionally, this may had been occurred by the heteroscedasticity of within group error. Therefore, it cannot be reduced with a constant variance assumption. On the other hand, four of the influential points

originated from dog 9 and 10. Hence, according to Table 2, Dog 9 had only 4 observations and Dog 10 had only 6 observations. Since both sides of lymph nodes were observed individually, the number 4 and 6 represented that dog 9 was observed only twice for each side and dog 10 was observed for 3 times for each side. Considering that the sample sizes of those two dogs were very small, it can be concluded that the inference is actually made toward the few points. Due to the fact that these few points were used to generate the inference, a small estimated variance occurred, hence these points were indeed influential.

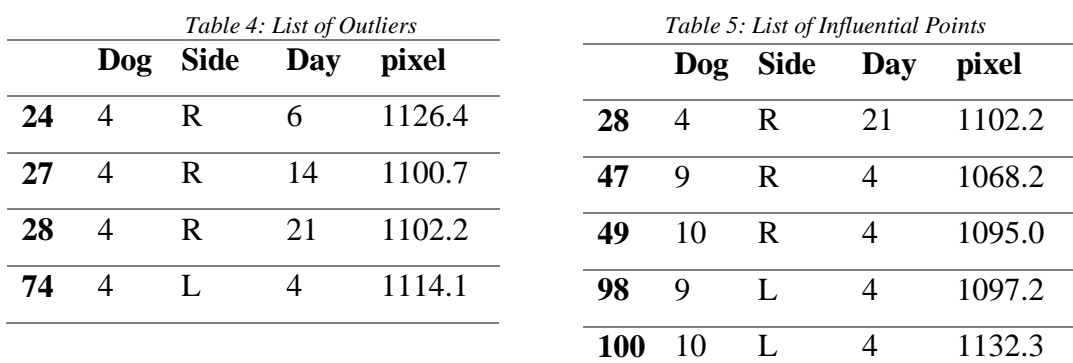

#### <span id="page-15-0"></span>**5.2 Analysis Using Linear Mixed-Effect Model**

A linear mixed-effect model would be an ideal candidate to build and compare with the linear regression model *lmfit.* This is because the linear mixed-effect model would help avoid issues that are listed at the end of Section 5.1 and help incorporate the effects of different groups. The effects of different groups are assumed to be a random sample from a common population with common covariance structure in the linear mixed-effect model, and this covariance structure reflects the variability between groups. Therefore, the effects of groups and its correlations are incorporated whilst the numbers of parameter are visibly reduced.

#### <span id="page-15-1"></span>**5.2.1 Choosing Structure for Linear Mixed-Effect Model**

For forming the linear mixed-effect model for data, there are two questions that must be considered:

- 1. Which variables should be considered for having random effects?
- 2. What is the covariance structure of the random effects at each level?

For the first question, the linear regression model *lmfit* has answered partially. All variables appeared in the *lmfit*'s cross effect terms at dog level and side level could be considered as a random effect. More specifically, intercept, day and day<sup>2</sup> from the dog level, intercept and day from the side level are considered as random effects. Furthermore, this agrees with the exploratory analysis as shown in the previous sections.

To discover the covariance structure, two paired plots can be drawn for the coefficients of the cross-effect terms from *lmfit* at dog level, Figure 6, and at side level Figure 7. With these two plots, it is easy to see if there is any correlation existing for crosseffect terms. Hence, the full variance-covariance structure will be used in the mixed model as it appears that the variables are correlated at each level.

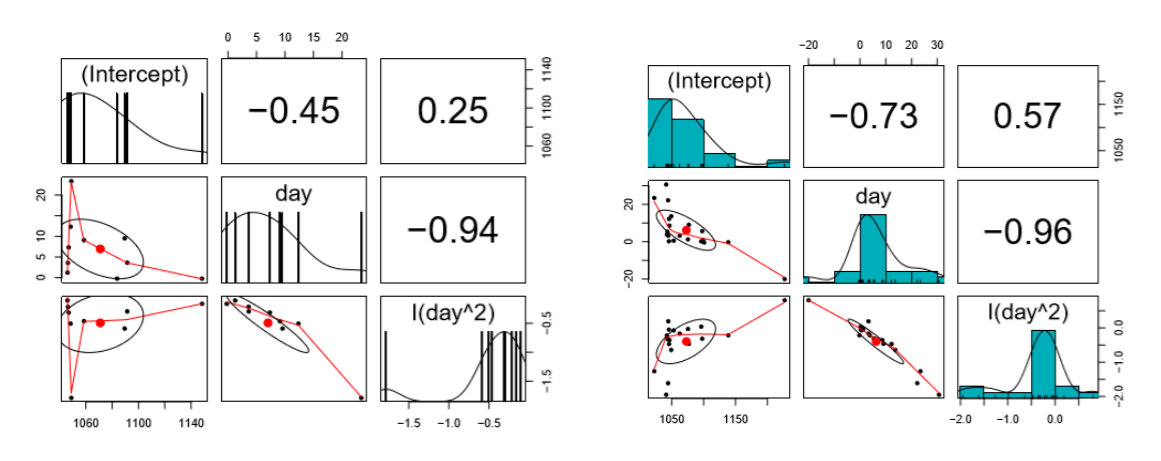

*Figure 6: Correlation of coefficients of cross-effect terms at dog level*

*Figure 7: Correlation of coefficients of cross-effect terms at side level*

#### <span id="page-16-0"></span>**5.2.2 Building Linear Mixed-Effect Model**

According to above analysis for the linear mixed-effect model, the model can be built as follow:

$$
Y_{ijk} = \beta_0 + \beta_1 day_{ijk} + \beta_2 day_{ijk}^2 + \eta_i Dog_{ijk} + \eta_i day_i \mathbb{I}_{(i \neq 1)} + \gamma_{i0} + \gamma_{i1} day_{ijk}
$$
  
+ 
$$
\gamma_{i2} day_{ijk}^2 + \alpha_{ij0} + \alpha_{ij1} day_{ijk} + \epsilon_{ijk}
$$

Where  $i = 1, ..., 10$  is the label for dogs,  $j = 1, 2$  is the label for sides,  $k = 1, ..., n_{ij}$  is the label for observations for side *j* of dog *I* and  $\mathbb{I}_{(i \neq 1)}$  is the indicator function which takes value 1 if  $i = k$  and 0 otherwise, and  $\mathbb{I}_{(i \neq k)} := 1 - \mathbb{I}_{(i=k)}$ . In the model,  $\beta_i$  and  $\eta_i$  are fixed effects, and  $\gamma_{ij}$  and  $\alpha_{ijk}$  are random effects.

Define,

$$
\vec{Y}_{ij} = \left(Y_{ij1}, \cdots, Y_{ij\eta_{ij}}\right)^T
$$

$$
X_{ij} = \begin{pmatrix} 1 & day_{ij1} & day_{ij1}^2 & \mathbb{I}_{(i=2)} & \mathbb{I}_{(i=3)} & \dots & \mathbb{I}_{(i=10)} \\ \vdots & \vdots & \vdots & \vdots & \vdots & \vdots \\ 1 & day_{ijn_{ij}} & day_{ijn_{ij}}^2 & \mathbb{I}_{(i=2)} & \mathbb{I}_{(i=3)} & \dots & \mathbb{I}_{(i=10)} \end{pmatrix}
$$

And

$$
\vec{\beta} = (\beta_0, \beta_1, \beta_2, \eta_{2, \cdots, \eta_{10}})^T
$$

Note that "dog" is a categorical variable of 10 levels. In addition, let

$$
Z_{ij} = \begin{pmatrix} 1 & day_{ij1} & day_{ij1}^2 \\ \vdots & \vdots & \vdots \\ 1 & day_{ij\eta_{ij}} & day_{ij\eta_{ij}}^2 \end{pmatrix}
$$
\n
$$
W_{ij} = \begin{pmatrix} 1 & day_{ij1} \\ \vdots & \vdots \\ 1 & day_{ij\eta_{ij}} \end{pmatrix}
$$
\n
$$
= (\gamma_{i0}, \gamma_{i1}, \gamma_{i2})^T \quad \text{and} \quad \vec{\alpha}_{ij} = (\alpha_{ij1}, \alpha_{ij2})^T
$$

Then the model can be represented as following:

 $\vec{\gamma}_i$ 

$$
\vec{Y}_{ij} = X_{ij}\vec{\beta} + Z_{ij}\vec{\gamma}_i + W_{ij}\vec{\alpha}_{ij} + \vec{\epsilon}_{ij} \text{ where } \vec{\epsilon}_{ij} = (\epsilon_{ij1}, \cdots, \epsilon_{ijn_{ij}})^T
$$

We assume that  $\vec{\gamma}_i \stackrel{i.i.d.}{\sim} N(0,\psi_1)$ ,  $\vec{\alpha}_{ij} \stackrel{i.i.d.}{\sim} N(0,\psi_2)$  and  $\vec{\epsilon}_{ij} \stackrel{i.i.d.}{\sim} N(0,\sigma^2 I)$ , where  $\psi_1, \psi_2$  and  $\sigma^2$  are unknown parameters. Additionally, assume that  $\vec{\gamma}_i$ ,  $\vec{\alpha}_{ij}$ , and  $\vec{\epsilon}_{ij}$  are independent and this model can be called as *lmefit.* Results of *lmefit* showed that all fixed effects are significant in this model. To compare models, covariance matrices should be

modified to diagonal matrices. After that, chi-square test can be used to compare models. According to R, *lmefit* has a p-value as 00.000133 and when this model is compared to the reduced model, it is significantly a better model.

As mentioned in Section 5.1.1, the chi-square test is used instead of the F-test to perform the same variable selection method for this model. The reason behind this is that the chi-square test is intended to test how likely it is that an observed distribution is due to chance. It is also called a "goodness of fit" (All outputs can be found in Appendix B) because of its ability to measure how well the observed distribution of data fits with the distribution that is expected if the variables are independent. According to Appendix B, the model Imefit19 representing the above linear mixed-effect model is the best output as it has the smallest chi-squared value, 0.01491.

#### <span id="page-18-0"></span>**5.2.3 Diagnostic for Linear Mixed-Effect Model**

For linear mixed-effect model, following two types of model assumptions were examined:

1. Within-group errors are independent and identically normally distributed with mean zero and constant variance, and they are independent of the random effects.

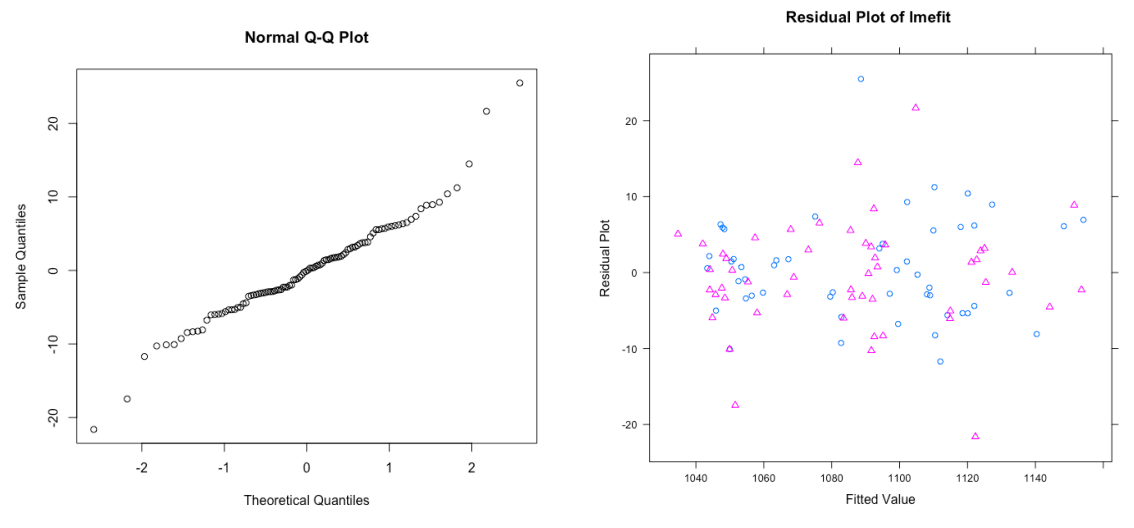

2. The random effects are normally distributed.

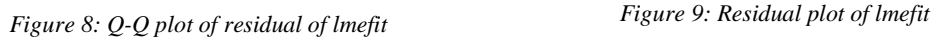

For within-group error, the residual Q-Q plot, figure 8, and residual scatter plot, figure 9, are draw. For the Q-Q plot, it shows that the points in a plot are straight therefore, the normality assumption is reasonably satisfied. Additionally, the residual scatter plot has no pattern. A residual plot shows the residuals on the vertical axis and the independent

variable on the horizontal axis. If the points in a residual plot are randomly dispersed around the horizontal axis, a linear regression model is appropriate for the data. Since the residual plot has no pattern, the model fits well and the constant variance assumption is satisfied.

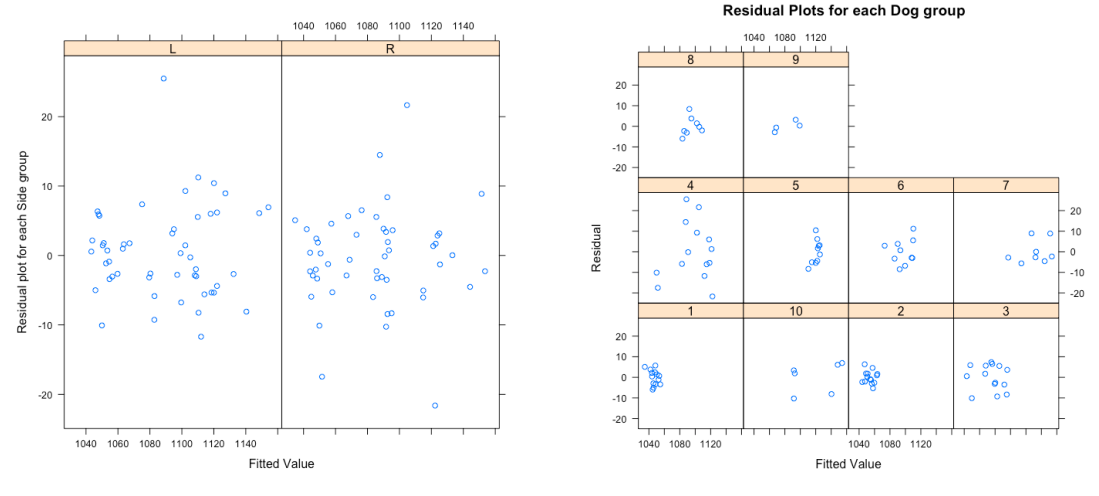

*Figure 10: Residual plot of lmefit by side Figure 11: Residual plot of lmefit by group*

Figure 10 represents the scatter plots of residual for each side and this indicates that the right-side points of plot are more clustered than the left side. This indicates that the residual of the right side of lymph nodes has a slightly larger variability than the residual of the left side of lymph nodes. However, they are basically identical. Moreover, Figure 11 represents the residual plot of *lmefit* by group and points for plots of dog 3, dog 4, dog 6, dog 7 and dog 10 are spread especially dog 4. This shows that dog 4 has the greatest variability compare to other dogs. However, for other groups, scatter plots show no relationship between within-group error and effects of groups. This justifies assumption of within-group errors are independent of random effects.

For random effects, Q-Q plots of estimated random effects at dog level, Figure 12, and side level, Figure 13, can be draw. As mentioned earlier, points of each plot are shown as straight therefore, the normal assumption for random effects are well satisfied.

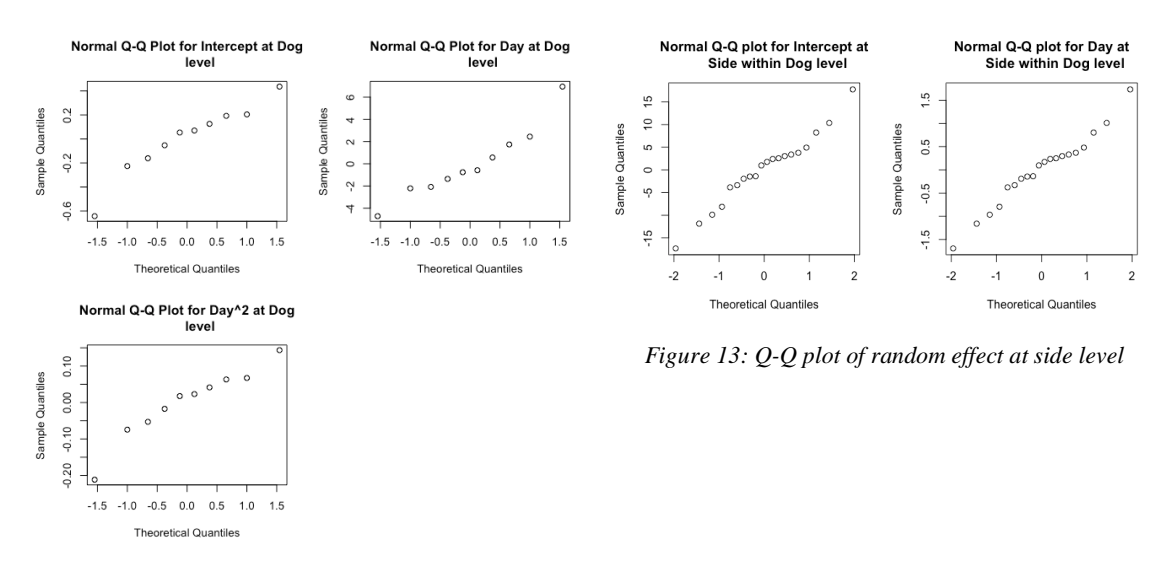

*Figure 12: Q-Q plots of random effect at dog level*

### <span id="page-20-0"></span>**5.3 Analysis, Comparison and Interpretation**

From beginning to end of the perfect fit model finding procedure, there are few major points to be reviewed:

- 1. Why is the mixed model needed even though a linear regression can fit the data quite well?
- 2. how does the number of parameters effect the test result?
- 3. Outliers.

To answer the first question, two models, *lmfit* and *lmefit*, should be compared. Recall that, *lmfit* is the normal linear regression model and *lmefit* is the linear mixed-effect model. Table 6 represents some goodness-of-fit statistics of *lmfit* and *lmefit*.

For AIC, two models have analogous values but *lmfit* has slightly smaller value than *lmefit*. This can be concluded as the model *lmfit* is slightly better than *lmefit*. For BIC, *lmefit* has smaller value than *lmfit*. For AIC, the difference between *lmfit* and *lmefit* was only 9.9333 however, for BIC, the difference is 37.3162 which is much bigger than AIC. there are 50 parameters in the model *lmfit* but, there are only 21 parameters in *lmefit*. Since BIC penalizes more on number of parameters than AIC does, *lmefit* has much better value on BIC. Therefore, this can be concluded as the model *lmefit* is a better fit. For loglikelihood values, *lmfit* has lower log likelihood value than *lmefit* because *lmfit* contains more parameters.

#### *Table 6: Statistics for lmfit and lmefit*

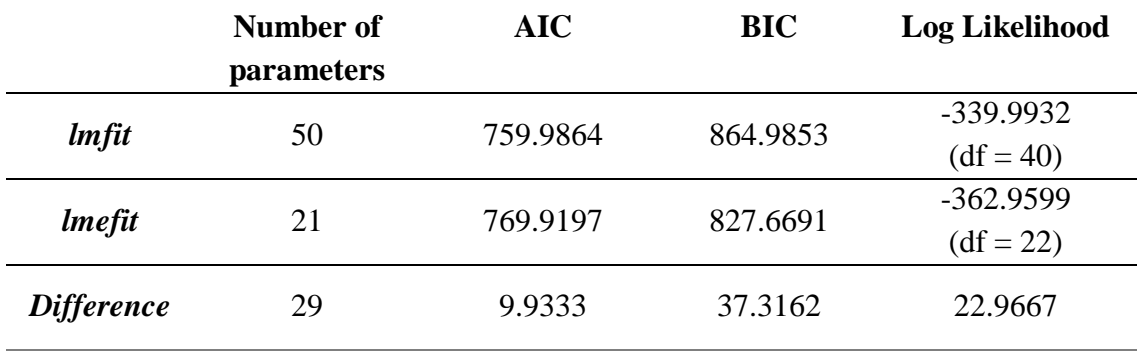

The analysis described above leads to the second question of the key points and to answer this question, fitted values of two models for different groups at each level should be compared. Figure 14 and 15 represent Fitted Values by Linear regression model and Linear Mixed-Effect Model accordingly. Those two figures look similar but when each fitted curve is compared, the curves fitted by linear mixed-effect model is "flatter" than the curves fitted by linear regression model, especially for the groups with small samples, Dog 5, 6, 7, 8 and 10 for both sides. This indicates that the linear mixed-effect model is less "plagued" by the small sample size problem, i.e. provides more robust estimates of parameters than linear regression. It is because, the normal linear regression model *lmfit* has parameters for day and day<sup>2</sup> for each group at every level. Hence, the sample points used to estimate those parameters in each group are very small. However, for linear mixedeffect model, the group effects share a few sample parameters at each level and this increased the number of observations used to estimate each parameter efficiently.

Additionally, the last key point outliers can be considered as a problem. As shown in Figure 11, dog 4 has some extra variability that is not explained by the model *lmefit* and this was also observed in exploratory analysis section. There are two possible following reasons:

- 1. The sample size for dog 4 is too small.
- 2. Dog 4 is from a distribution that has different variance with other groups.

For this case, it is more likely to be caused by the second reason. It is because for dog 4, there are total of 14 observations, 7 for each side, which is the largest sample size in entire dogs, so the first reason doesn't count. Also, beginning of this research, there were three assumptions in Section 2 and one of those was, we assume that at each level, the random effects come from a same normal distribution. If the second reason is the case, the model *lmefit* cannot capture this variability since it comes from different normal distribution.

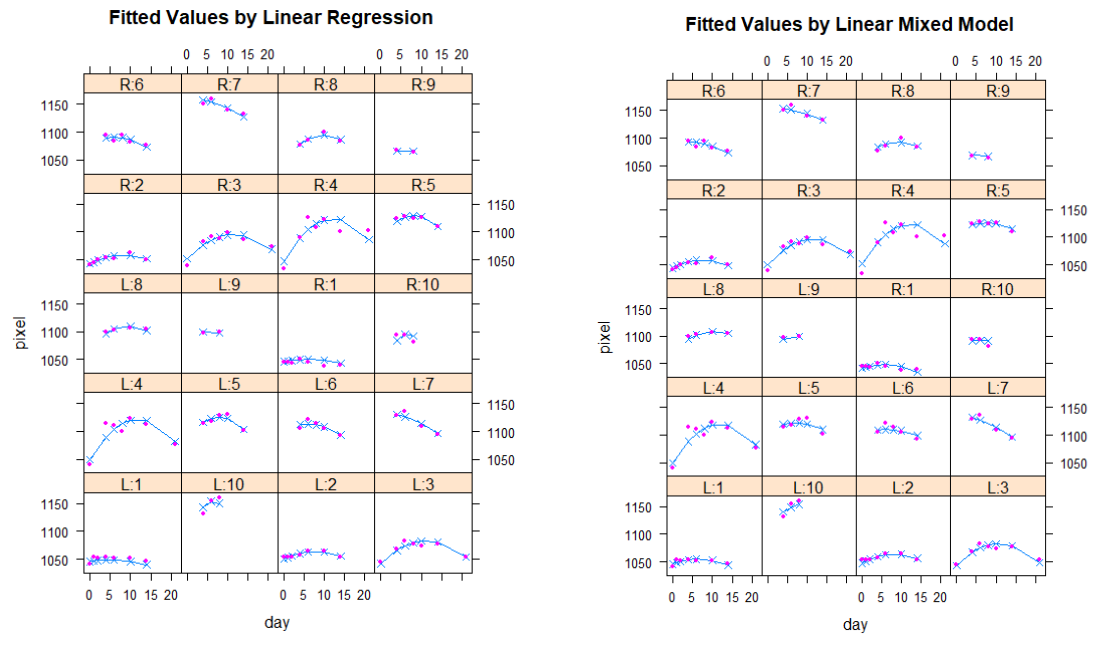

*Figure 14: Fitted Values by Normal Linear Regression Model Figure 15: Fitted Values by Linear Mixed-Effect Model*

Finally, the last key point, outliers can be considered as a problem. As shown in Figure 11, dog 4 has some extra variability that is not explained by the model *lmefit* and this was also observed in exploratory analysis section. There are two possible following reasons:

- 1. The sample size for dog 4 is too small.
- 2. Dog 4 is from a distribution that has different variance with other groups.

For this case, it is more likely to be caused by the second reason. It is because for dog 4, there are total of 14 observations, 7 for each side, which is the largest sample size

in entire dogs, so the first reason doesn't count. Also, beginning of this research, there were three assumptions in Section 2 and one of those was, we assume that at each level, the random effects come from a same normal distribution. If the second reason is the case, the model *lmefit* cannot capture this variability since it comes from different normal distribution.

### <span id="page-23-0"></span>**6. Conclusion and Discussion**

For the X-ray pixel intensities data, both models from normal linear regression *lmfit* and linear mixed-effect model *lmefit* were adequate. Comprehensively, both models agreed with the results from the following exploratory analysis: the relationship between pixel density and day was nearly quadratic for most dogs, the group effects on the relationship, at dog level. Moreover, there were differences between means, variance, and curvature and at side level, the curvatures were similar but had different intercepts.

Through out the model construction procedure, the conclusion was leaning towards the linear mixed-effect model for grouped data, because it has capabilities of modeling the differences between groups and the correlation within groups. Thus, at the same time, at each level, shared parameters were used, and this introduced "robustness" to the model. On the other hand, Normal linear regression model was adequate, but to use normal linear regression model, usually more parameters were required, and this could possibly cause "overfitting" issue. Once overfitting happens to the model, it fails to generalize, then malfunctions. Overfitting usually occurs when sample size at each group is too small.

Both exploratory analysis and linear regression analysis was available to provide some useful guidance, especially on the choice of variables for random effects and the covariance structure of random effects at each level.

From the analysis and interpretation of the dataset, dog 4 showed much greater variability than all other dogs, where it can be easily confirmed with Figure 4 and 11. Furthermore, both linear regression model and mixed effect model had few points of dog 4, that were outliers and this can be checked with Figure 2 and Table 4. Additionally, for mixed model, there were few assumptions made and the most important assumption was common covariance structures of the random effects for each dog group. However, it was extremely likely that the effect of dog 4 came from a population that had different variance from other groups. One possible way to deal with this problem was to "push" variability into the within-group error, then create a model that is capable of dealing with heteroscedasticity errors. Nevertheless, neither of these two models incorporated this problem and this can be studied further to improve the models.

## <span id="page-25-0"></span>**7. Appendix**

## **Code**

# install.packages("rpart") # install.packages("nlme") # install.packages("lattice") # install.packages("faraway") # install.packages("lme4") # install.packages("xtable") # install.packages("Hmisc") # install.packages("partykit") # install.packages("robustHD") # install.packages("sqldf") # Random Effects Models  $rm(list=ls())$ ## Pixel require(nlme) require(lattice) require(faraway) require(lme4) require(xtable) ##require(Hmisc) data(Pixel) attach(Pixel) print(Pixel) View(Pixel) class(Pixel) getGroupsFormula(Pixel) attach(Pixel) ## Preliminary Analysis str(Pixel) summ1 < - summary(pixel) print(summ1) summ2 < - summary(Pixel\$Dog) print(summ2) summ3< - summary(Pixel) print(summ3)

bwplot(pixel~Dog, xlab='Dog',varwidth=T) bwplot(pixel~Side|Dog, xlab='Side in Dog')

```
## scatter plot
scatter.smooth(day, pixel)
## Pixel~day|Dog/Side
plot(Pixel, display = "Dog", inner = \simSide)
## Linearity and transformation
dogsize \langle -1:10 \ranglesidesize \lt - 1:2
meand <- rep(0,length(dogsize))
sdd \le rep(0, length(dogsize))means <- rep(0, length(sidesize)*length(dogsize))
sds <- rep(0, length(sidesize)*length(dogsize))
for (i in 1:length(dogsize)) {
  meand[i] <- mean(pixel[Dog==dogsize[i]])
 sdd[i] < - sd(pixel[Dog=-dogsize[i]])means[i] \le- mean(pixel[Dog==dogsize[i] & Side=='L'])
 means[length(dogsize)+i] < mean(pixel[Dog=dogsize[i] &amp; Side=F]</math>)sds[i] \leq sd(pixel[Dog=-dogsize[i] & Side==R']) sds[length(dogsize)+i] <- sd(pixel[Dog==dogsize[i] & Side=='R'])
}
Lfit \langle- lm(log(sdd)~log(meand))
summary(Lfit)
plot(log(meand), log(sdd))
abline(Lfit)
Lfit <- lm(log(sds)~log(means))
summary(Lfit)
plot(log(means), log(sds))
abline(Lfit)
## lm fit
lmfit0 < -lm(pixel \sim day + I/day^2)lmfit1 <- lm(pixel~day+I(day^2)+Dog)
lmfit2 <- lm(pixel~day+I(day^2)+Dog+day:Dog)
lmfit3 < -\ln(\text{pixel} &lt; \text{day} + I(\text{day} \cdot 2) + \text{Dog} + \text{day} \cdot \text{Dog} + I(\text{day} \cdot 2) \cdot \text{Dog})lmfit4 < -lm(pixel \sim day + I/day^2) + Dog + Side)summary(lmfit4)
anova(lmfit4)
lmfit5 <- lm(pixel~day+I(day^2)+Dog+Side+day:Dog+day:Side)
Imfitfull0 < - lm(pixel~day+I(day^2)+Dog+Side+day:Dog+day:Side+I(day^2):Dog+I(day^2):Side)
lmfitfull1 <-
  lm(pixel~day+I(day^2)+Dog+Side+day:Dog+day:Side+I(day^2):Dog+I(day^2):Side
    +Dog:Side) ## the Best
lmfitfull2 <-
  lm(pixel~day+I(day^2)+Dog+Side+day:Dog+day:Side+I(day^2):Dog+I(day^2):Side
```

```
 +Dog:Side+day:Dog:Side)
Imfitfull3 < - lm(pixel~day+I(day^2)+Dog+Side+day:Dog+day:Side+I(day^2):Dog+I(day^2):Side
   +Dog:Side+day:Dog:Side+I(day^2):Dog:Side)
anova(lmfitfull1, lmfitfull0)
## lmfitfull1 best so far
Imfitfull1a < lm(pixel~day+I(day^2)+Dog+day:Dog+day:Side+I(day^2):Dog+I(day^2):Side
    +Dog:Side)
anova(lmfitfull1a, lmfitfull1) ## 1a better
Imfitfull1a1 < lm(pixel~day+I(day^2)+Dog+day:Dog+day:Side+I(day^2):Dog+I(day^2):Side)
anova(lmfitfull1a, lmfitfull1a1) ## 1a better
Imfitfull1a2 < - lm(pixel~day+I(day^2)+Dog+day:Dog+day:Side+I(day^2):Dog+Dog:Side)
anova(lmfitfull1a, lmfitfull1a2) ## 1a2 better
Imfitfull1a3 < - lm(pixel~day+I(day^2)+Dog+day:Dog+I(day^2):Dog+Dog:Side)
anova(lmfitfull1a, lmfitfull1a3) ## 1a2 better
anova(lmfitfull1a2, lmfitfull1a3) ## 1a2 better
Imfitfull1b < - lm(pixel~day+I(day^2)+day:Dog+day:Side+I(day^2):Dog+I(day^2):Side
   +Dog:Side)
anova(lmfitfull1a, lmfitfull1b) ## 1a better
Imfitfull1c < lm(pixel~day+I(day^2)+day:Dog+day:Side+I(day^2):Dog+I(day^2):Side)
anova(lmfitfull1a, lmfitfull1b) ## 1a better
Imfitfull1d < lm(pixel~day+I(day^2)+day:Dog+day:Side+I(day^2):Dog)
anova(lmfitfull1a, lmfitfull1d) ## 1a better
Imfitfull1e < - lm(pixel~day+I(day^2)+day:Dog+day:Side+I(day^2):Dog)
anova(lmfitfull1a, lmfitfull1d) ## 1a better
lmFinal <-
  lm(pixel~day+I(day^2)+Dog+day:Dog+day:Side+I(day^2):Dog+Dog:Side) ## 1a2
length(coef(lmFinal))
summary(lmFinal)
anova(lmFinal)
graphics.off()
par(mfrow=c(4,2))plot(lmFinal)
termplot(lmFinal, partial=T, term=1, main='Partial Residual Plot of day',
      col.res='black')
```

```
termplot(lmFinal, partial=T, term=2, main='Partial Residual Plot of day^2',
      col.res='black')
halfnorm(influence(lmFinal)$hat,main='Half Normal Plot of Leverage')
print(RatPupWeight[influence(lmFinal)$hat>0.2,])
print(influence(lmFinal)$hat>0.2)
graphics.off()
## lmList
detach(Pixel)
pixel <- Pixel$pixel
day <- Pixel$day
Dog <- Pixel$Dog
Side <- Pixel$Side
Side_in_Dog<-c(rep(1,7),rep(2,7),rep(3,7),rep(4,7), rep(5,7), rep(6,7),
         rep(7,7),rep(8,7), rep(9,5),rep(10,5), rep(11, 5), rep(12,5),
          rep(13, 4),rep(14,4),rep(15,4),rep(16,4),rep(17,2),
          rep(18,2),rep(19,3),rep(20,3))
tmpdata <- data.frame(pixel, day, Dog, Side, Side_in_Dog)
lmListfit1 < -lmList(pixel-day+I(day^2) | Dog, impdata)lmListfit2 <- lmList(pixel~day+I(day^2) | Side_in_Dog, tmpdata)
plot(lmListfit1)
plot(lmListfit2)
pairs(coef(lmListfit1))
pairs(coef(lmListfit2))
#install.packages("psych")
library(psych)
pairs.panels(coef(lmListfit1), 
         method = "pearson", # correlation method
        hist.col = "#00AFBB",
        density = TRUE, # show density plots
         ellipses = TRUE # show correlation ellipses
\lambdadev.copy2pdf(file='Pairs graph 1.pdf')
pairs.panels(coef(lmListfit2), 
         method = "pearson", # correlation method
        hist.col = "#00AFBB",
        density = TRUE, # show density plots
         ellipses = TRUE # show correlation ellipses
\lambdagraphics.off()
## lme
require(lme4)
```

```
attach(Pixel)
lmefit1 <- lme(pixel~day+I(day^2), data=Pixel, random=list(Dog=~day+I(day^2),
                                   Side=-day+I(day^2))lmefit1 <- lme(pixel~day+I(day^2), data=Pixel, random=list(Dog=~day+I(day^2),
                                   Side=-day+I(day^2))lmefit2 <- lme(pixel~day+I(day^2), data=Pixel, random=list(Dog=~day,
                                   Side=-1))
lmefit0 \leq -lmef(pixel \sim day + I/day^2) + (1|Dog) + (0+day|Dog), data=Pixel)
lmefit01 <- lmer(pixel~day+I(day^2)+(day|Dog), data=Pixel)
lmefit1 <- lmer(pixel~day+I(day^2)+(day+I(day^2)|Dog)+(day+day^2|Side:Dog),
          data=Pixel)
lmefit2 <- lmer(pixel~day+I(day^2)+(day+I(day^2)|Dog)+(day|Side:Dog),
          data=Pixel)
lmefit3 <- lmer(pixel~day+I(day^2)+(day|Dog)+(day|Side:Dog),
          data=Pixel)
lmefit4 < -lmer(pixel-day+I(day^2)+(day|Dog)+(1|Side:Dog), data=Pixel) 
lmefit5 <- lmer(pixel~day+I(day^2)+(1|Dog)+(0+day|Dog)+(1|Side:Dog), data=Pixel)
lmefit6 <- lmer(pixel~day+I(day^2)+(day+I(day^2)|Dog)+(1|Side:Dog),
          data=Pixel) 
lmefit7 < -lmer(pixel \sim day+I/day^2)+(1|Dog)+(0+day|Dog)+(0+I/day^2)|Dog)+(1|Side:Dog), data=Pixel)
lmefit8 <- lmer(pixel~day+I(day^2)+Dog+Side+(day+I(day^2)|Dog)+(1|Side:Dog),
          data=Pixel)
lmefit9 <- lmer(pixel~day+I(day^2)+Dog+(day+I(day^2)|Dog)+(1|Side:Dog),
          data=Pixel) 
lmefit10 <- lmer(pixel~day+I(day^2)+Side+(day+I(day^2)|Dog)+(1|Side:Dog),
           data=Pixel)
## only lmefit9 beat lmefit6
lmefit19 <- lmer(pixel~day+I(day^2)+Dog+(day+I(day^2)|Dog)+(day|Side:Dog),
           data=Pixel)
summary(lmefit19)
anova(lmefit19)
lmefit29 < - lmer(pixel~day+I(day^2)+Dog+(day+I(day^2)|Dog)+(day+I(day^2)|Side:Dog),
     data=Pixel) ## put this one in
anova(lmefit9, lmefit19)
anova(lmefit9, lmefit29)
anova(lmefit19, lmefit29)
## So far 19 is the best one
lmefit39 <-
```

```
lmer(pixel~day+I(day^2)+Dog+(day+I(day^2)|Dog)+(day|Side:Dog)+(0+I(day^2)|Side:D
og), data=Pixel)
```

```
lmefit49 < - lmer(pixel~day+I(day^2)+Dog+(day+I(day^2)|Dog)+(1|Side:Dog)+(0+day|Side:Dog),
     data=Pixel) ## put this one in
anova(lmefit19, lmefit49)
## Finally the best one is model lmefit19
lmeFinal <-lmer(pixel-day+I(day^2)+Dog+(day+I(day^2))|Dog)+(day|Size:Dog),
           data=Pixel)
lmeFinal1 < -lmer(pixel \sim day + I/day^2) + (day + I/day^2)|Dog| + (day|Size:Dog),
            data=Pixel) ##### worse than lmefitFinal
lmeFinal2 <- lmer(pixel~day+I(day^2)+Dog+(day|Dog)+(1|Side:Dog),
            data=Pixel)
anova(lmeFinal, lmeFinal2)
lmeFinal3 <- lmer(pixel~day+I(day^2)+Dog+(1|Dog)+(0+day|Dog) +
            (0+I(\text{day}^2)|Dog) + (1|Side:Dog) + (0+day|Side:Dog),
            data=Pixel)
anova(lmeFinal, lmeFinal3)
lmeFinal4 <- lmer(pixel~day+I(day^2)+Dog+(1|Dog)+(0+day|Dog) +
             (1|Side:Dog),
            data=Pixel)
anova(lmeFinal, lmeFinal4)
## lmeFinal is always the best
tvalues <- c(129.91, 3,26, -5.29, 3.32, 0.19, -0.32, 0.57, 5.18, 4.03, 7.85, 1.83, 1.75)
print(pvalues \langle -(1-\text{pt}(abs(tvalues),60))^*2 \rangle## Diagnostic
## within-group
xyplot(resid(lmeFinal)~Side|Dog,xlab='Sides in Dog', ylab='Residual')
xyplot(resid(Imefinal)~Dog, xlab = 'Dog', ylab = Residual')(1:102)[resid(lmeFinal) > 20]
(1:102)[resid(lmeFinal) < -20]
qqnorm(resid(lmeFinal))
xyplot(resid(lmeFinal)~fitted(lmeFinal), group=Side, pch=c(1,2), xlab='Fitted Value', 
ylab='Residual Plot', main='Residual Plot of lmefit')
xyplot(resid(lmeFinal)~fitted(lmeFinal)|Dog, xlab='Fitted Value',
     ylab='Residual', main='Residual Plots for each Dog group')
xyplot(resid(lmeFinal)~fitted(lmeFinal)|Side, xlab='Fitted Value',
     ylab='Residual plot for each Side group')
plot(fitted(lmeFinal)~pixel, xlab='Observed Pixel', ylab='Fitted Pixel')
abline(lm(fitted(lmeFinal)~pixel))
graphics.off()
## Diagnostic for random effects
```

```
par(mfrow=c(2,2))
```

```
qqnorm(ranef(lmeFinal)$Dog[,1], main='Normal Q-Q Plot for Intercept at Dog
     level')
qqnorm(ranef(lmeFinal)$Dog[,2], main='Normal Q-Q Plot for Day at Dog
     level')
qqnorm(ranef(lmeFinal)$Dog[,3], main='Normal Q-Q Plot for Day^2 at Dog
     level')
par(mfrow=c(1,2))qqnorm(ranef(lmeFinal)$`Side:Dog`[,1], main='Normal Q-Q plot for Intercept at
     Side within Dog level')
qqnorm(ranef(lmeFinal)$`Side:Dog`[,2], main='Normal Q-Q plot for Day at
     Side within Dog level')
graphics.off()
## Compare
AIC(lmeFinal)
BIC(lmeFinal)
logLik(lmeFinal) 
AIC(lmFinal) 
BIC(logLik(lmFinal))
logLik(lmFinal)
print(llratio <- -2*(-362.9599-(-339.9932)))
print(ddf \langle -40-22 \rangle)
print(pchiok <- 1-pchisq(llratio, ddf))
## fitted value plot
par(mfrow=c(1,2))xyplot(fitted(lmeFinal)+pixel~day|Side:Dog, panel=panel.superpose,
     distribute.type=TRUE, pch=c(4,20), type=c('o','p'), ylab='pixel',
     main='Fitted Values by Linear Mixed Model')
xyplot(fitted(lmFinal)+pixel~day|Side:Dog, panel=panel.superpose,
     distribute.type=TRUE, pch=c(4,20), type=c('o','p'), ylab='pixel',
     main='Fitted Values by Linear Regression')
graphics.off()
```
#### **Appendix A**

```
Analysis of Variance Table
Model 1: pixel \sim day + I(day^2) + Dog + Side + day:Dog + day:Side +
I(day \wedge 2):Dog +
     I(day^2):Side + Dog:Side
Model 2: pixel \sim day + I(day^2) + Dog + Side + day:Dog + day:Side +
I(day \wedge 2):Dog +
     I(day^2):Side
  Res.Df RSS Df Sum of Sq F Pr(>F)1 61 4372.8
```

```
2 70 13242.2 -9 -8869.4 13.748 9.441e-12 ***
---
Signif. codes: 0 '***' 0.001 '**' 0.01 '*' 0.05 '.' 0.1 ' ' 1
> ## lmfitfull1 best so far
> lmfitfullla <-+ 
lm(pixel~day+I(day^2)+Dog+day:Dog+day:Side+I(day^2):Dog+I(day^2):Side
+ +Dog:Side)
> anova(lmfitfull1a, lmfitfull1) ## 1a better
Analysis of Variance Table
Model 1: pixel \sim day + I(day^2) + Dog + day:Dog + day:Side +
I(day \wedge 2):Dog +
     I(day^2):Side + Dog:Side
Model 2: pixel \sim day + I(day^2) + Dog + Side + day:Dog + day:Side +
I(day \wedge 2):Dog +
     I(day^2):Side + Dog:Side
  Res.Df RSS Df Sum of Sq F Pr(\ge F)1 62 4455.2 
2 61 4372.8 1 82.427 1.1499 0.2878
> lmfitfull1a1 <-+ 
lm(pixel~day+I(day^2)+Dog+day:Dog+day:Side+I(day^2):Dog+I(day^2):Side)
> anova(lmfitfull1a, lmfitfull1a1) ## 1a better
Analysis of Variance Table
Model 1: pixel \sim day + I(day^2) + Dog + day:Dog + day:Side +
I(day \wedge 2):Dog +
     I(day^2):Side + Dog:Side
Model 2: pixel \sim day + I(day^2) + Dog + day:Dog + day:Side +
I(day \wedge 2):Dog +
     I(day^2):Side
  Res.Df RSS Df Sum of Sq F Pr(>F)1 62 4455.2 
2 71 13347.0 -9 -8891.8 13.749 7.845e-12 ***
---
Signif. codes: 0 '***' 0.001 '**' 0.01 '*' 0.05 '.' 0.1 ' ' 1
> lmfitfullla2 <-+ lm(pixel~day+I(day^2)+Dog+day:Dog+day:Side+I(day^2):Dog+Dog:Side)
> anova(lmfitfull1a, lmfitfull1a2) ## 1a2 better
Analysis of Variance Table
Model 1: pixel \sim day + I(day^2) + Dog + day:Dog + day:Side +
I(day \wedge 2):Dog +
     I(day^2):Side + Dog:Side
Model 2: pixel \sim day + I(day^2) + Dog + day:Dog + day:Side +
I(day \wedge 2):Dog +
  Dog:Side<br>ا Res.Df
            RSS Df Sum of Sq F Pr(>=F)1 62 4455.2 
2 63 4692.1 -1 -236.88 3.2965 0.07426 .
---
Signif. codes: 0 '***' 0.001 '**' 0.01 '*' 0.05 '.' 0.1 ' ' 1
> lmfitfullla3 <-+ lm(pixel~day+I(day^2)+Dog+day:Dog+I(day^2):Dog+Dog:Side)
> anova(lmfitfull1a, lmfitfull1a3) ## 1a2 better
Analysis of Variance Table
```

```
Model 1: pixel \sim day + I(day^2) + Dog + day:Dog + day:Side +
I(day \wedge 2):Dog +
     I(day^2):Side + Dog:Side
Model 2: pixel \sim day + I/day^2) + Dog + day:Dog + I/day^2:Dog +Dog:Side
 Res.Df RSS Df Sum of Sq F Pr(\ge F)1 62 4455.2 
2 63 4617.6 -1 -162.43 2.2605 0.1378
> anova(lmfitfull1a2, lmfitfull1a3) ## 1a2 better
Analysis of Variance Table
Model 1: pixel \sim day + I(day^2) + Dog + day:Dog + day:Side +
I(day \wedge 2):Dog +
    Dog:Side
Model 2: pixel \sim day + I(day^2) + Dog + day:Dog + I(day^2):Dog +
Dog:Side
  Res.Df RSS Df Sum of Sq F Pr(>F)1 63 4692.1 
2 63 4617.6 0 74.446 
> lmfitfull1b <-+ lm(pixel~day+I(day^2)+day:Dog+day:Side+I(day^2):Dog+I(day^2):Side
+ +Dog:Side)
> anova(lmfitfull1a, lmfitfull1b) ## 1a better
Analysis of Variance Table
Model 1: pixel \sim day + I(day^2) + Dog + day:Dog + day:Side +
I(day \wedge 2):Dog +
     I(day^2):Side + Dog:Side
Model 2: pixel \sim day + I(day^2) + day:Dog + day:Side + I(day^2):Dog +
  I(day^2):Side + Dog:Side
           RSS Df Sum of Sq F Pr(>=F)1 62 4455.2 
2 70 6654.9 -8 -2199.7 3.8265 0.001039 **
---
Signif. codes: 0 '***' 0.001 '**' 0.01 '*' 0.05 '.' 0.1 ' ' 1
> lmfitfull1c <-+ lm(pixel~day+I(day^2)+day:Dog+day:Side+I(day^2):Dog+I(day^2):Side)
> anova(lmfitfull1a, lmfitfull1b) ## 1a better
Analysis of Variance Table
Model 1: pixel \sim day + I(day^2) + Dog + day:Dog + day:Side +
I(day \wedge 2):Dog +
    I(day^2):Side + Dog:Side
Model 2: pixel \sim day + I(day^2) + day:Dog + day:Side + I(day^2):Dog +
    I(day^2):Side + Dog:Side
 Res.Df RSS Df Sum of Sq F Pr(>F)1 62 4455.2 
2 70 6654.9 -8 -2199.7 3.8265 0.001039 **
---
Signif. codes: 0 '***' 0.001 '**' 0.01 '*' 0.05 '.' 0.1 ' ' 1
> lmfitfull1d <-+ lm(pixel~day+I(day^2)+day:Dog+day:Side+I(day^2):Dog)
> anova(lmfitfull1a, lmfitfull1d) ## 1a better
Analysis of Variance Table
```

```
Model 1: pixel \sim day + I(day^2) + Dog + day:Dog + day:Side +
I(day \wedge 2):Dog +
    I(day^2):Side + Dog:Side
Model 2: pixel \sim day + I(day^2) + day:Dog + day:Side + I(day^2):Dog
 Res.Df RSS Df Sum of Sq F Pr(\ge F)1 62 4455.2 
2 80 17507.5 -18 -13052 10.091 2.409e-12 ***
---
Signif. codes: 0 '***' 0.001 '**' 0.01 '*' 0.05 '.' 0.1 ' ' 1
> lmfitfull1e <-+ lm(pixel~day+I(day^2)+day:Dog+day:Side+I(day^2):Dog)
> anova(lmfitfull1a, lmfitfull1d) ## 1a better
Analysis of Variance Table
Model 1: pixel \sim day + I(day^2) + Dog + day:Dog + day:Side +
I(day \wedge 2):Dog +
    I(day^2):Side + Dog:Side
Model 2: pixel \sim day + I(day^2) + day:Dog + day:Side + I(day^2):Dog
 Res.Df RSS Df Sum of Sq F Pr(>F)1 62 4455.2 
2 80 17507.5 -18 -13052 10.091 2.409e-12 ***
---
Signif. codes: 0 '***' 0.001 '**' 0.01 '*' 0.05 '.' 0.1 ' ' 1
> lmFinal <+ lm(pixel~day+I(day^2)+Dog+day:Dog+day:Side+I(day^2):Dog+Dog:Side) 
## 1a2
> length(coef(lmFinal))
[1] 40
> summary(lmFinal)
Ca11:lm(formula = pixel \sim day + I(day^2) + Dog + day: Dog + day:Stde +I(day \wedge 2):Dog + Dog:Side)
Residuals:
    Min 1Q Median 3Q Max
-22.028 -4.121 -0.369 3.699 24.287
Coefficients: (1 not defined because of singularities)
               Estimate Std. Error t value Pr(>|t|)(Intercept) 1045.94343 4.45298 234.886 < 2e-16 ***
day 1.07784 1.80718 0.596 0.553032 
I(day^2) -0.10783 0.12585 -0.857 0.394793 
                                   0.519 0.605355
Dog2 4.06366 6.76442 0.601 0.550168 
Dog3 -3.91261 7.54531 -0.519 0.605892 
Dog4 3.20157 7.54531 0.424 0.672783 
                                   2.148 0.035570 *
Dog6 57.61432 19.83029 2.905 0.005055 **
Dog7 88.94735 21.64211 4.110 0.000116 ***
Dog8 22.02461 21.64211 1.018 0.312725<br>Dog9 51.22918 14.80626 3.460 0.000975
Dog9 51.22918 14.80626 3.460 0.000975 ***
day:Dog10 22.13078 22.59678 0.979 0.331139 
day:Dog2 2.35105 2.54480 0.924 0.359082 
day:Dog3 6.09947 2.14900 2.838 0.006096 **
day:Dog4 11.11590 2.14900 5.173 2.55e-06 ***
day:Dog5 8.30475 4.97841 1.668 0.100249
```
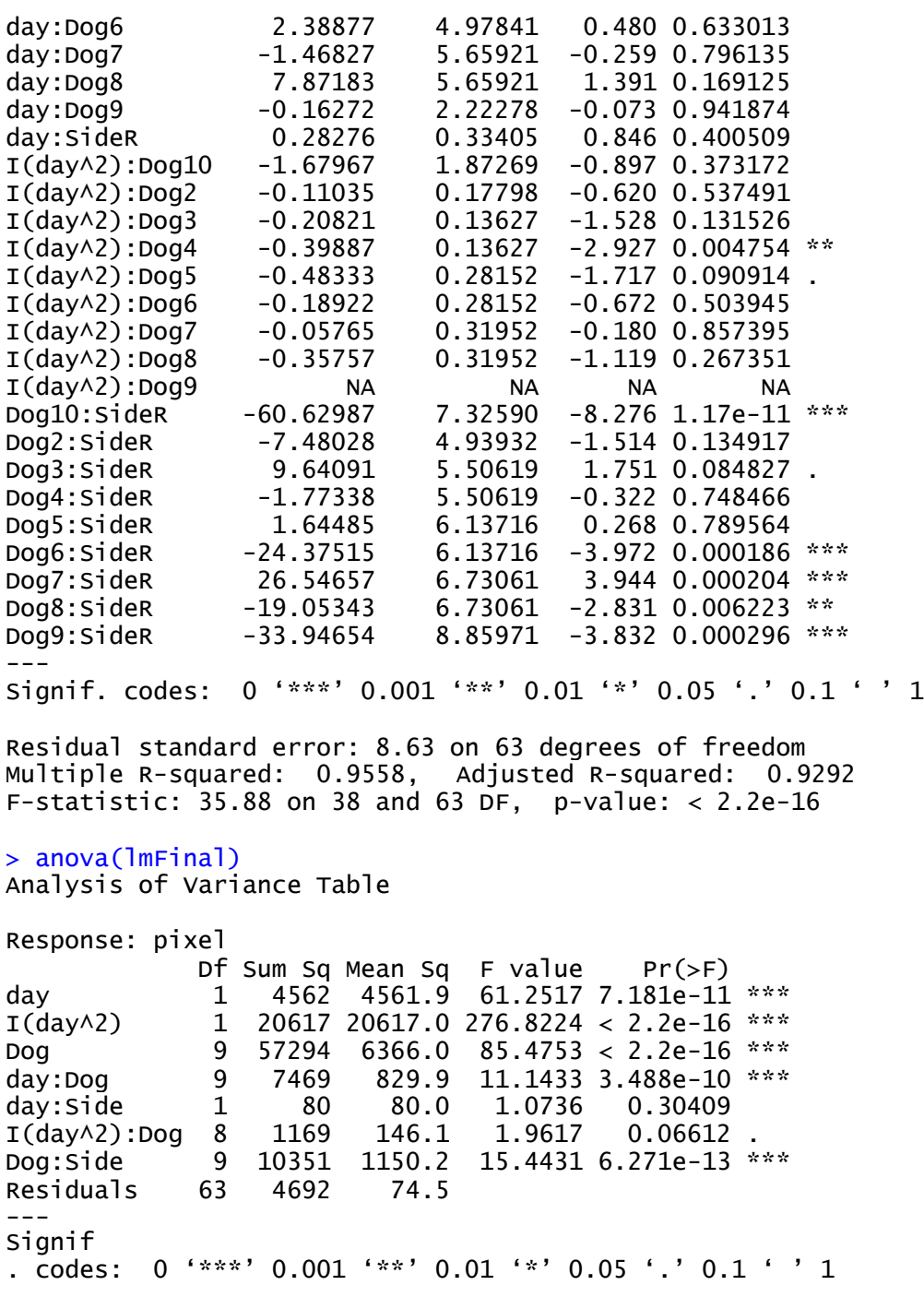

#### **Appendix B**

```
> summary(lmefit1)
Linear mixed model fit by REML ['lmerMod']
Formula: pixel ~ day + I(day^2) + (day + I(day^2) | Dog) + (day + day^2
| Side:Dog)
   Data: Pixel
```
REML criterion at convergence: 810.3 Scaled residuals: Min 1Q Median 3Q Max -2.6865 -0.4857 0.0239 0.4637 3.1629 Random effects: Groups Name Variance Std.Dev. Corr Side:Dog (Intercept) 108.69536 10.4257 day 0.60441 0.7774 1.00 Dog (Intercept) 829.16140 28.7952 day 9.80357 3.1311 -0.25 I(day^2) 0.01406 0.1186 -0.31 -0.84 Residual 63.37445 7.9608 Number of obs: 102, groups: Side:Dog, 20; Dog, 10 Fixed effects: Estimate Std. Error t value<br>073.8458 9.8984 108.487 (Intercept) 1073.8458 day 5.7130 1.2410 4.604  $I(day \wedge 2)$  -0.3335 0.0537 -6.210 Correlation of Fixed Effects: (Intr) day day -0.315  $I(day \wedge 2) -0.035 -0.861$ convergence code: 1 > anova(lmefit1) Analysis of Variance Table Df Sum Sq Mean Sq F value day 1 134.22 134.22 2.1179 I(day^2) 1 2443.67 2443.67 38.5593 > > summary(lmefit1) Linear mixed model fit by REML ['lmerMod'] Formula: pixel  $\sim$  day + I(day^2) + (day + I(day^2) | Dog) + (day + day^2 | Side:Dog) Data: Pixel REML criterion at convergence: 810.3 Scaled residuals: Min 1Q Median 3Q Max -2.6865 -0.4857 0.0239 0.4637 3.1629 Random effects: Groups Name Variance Std.Dev. Corr Side:Dog (Intercept) 108.69536 10.4257 day 0.60441 0.7774 1.00 Dog (Intercept) 829.16140 28.7952 day 9.80357 3.1311 -0.25 I(day^2) 0.01406 0.1186 -0.31 -0.84 Residual 63.37445 7.9608 Number of obs: 102, groups: Side:Dog, 20; Dog, 10 Fixed effects:

```
Estimate Std. Error t value<br>073.8458 9.8984 108.487
(Intercept) 1073.8458
day 5.7130 1.2410 4.604
I(day \wedge 2) -0.3335 0.0537 -6.210
Correlation of Fixed Effects:
         (Intr) day 
day -0.315I(day \wedge 2) -0.035 -0.861convergence code: 1
> anova(lmefit1)
Analysis of Variance Table
         Df Sum Sq Mean Sq F value
day 1 134.22 134.22 2.1179
I(day^2) 1 2443.67 2443.67 38.5593
> 
> lmefit2 <- lme(pixel~day+I(day^2), data=Pixel, random=list(Dog=~day,
+ Side=\sim1))
> 
> summary(lmefit2)
Linear mixed-effects model fit by REML
Data: Pixel
       AIC BIC logLik
  841.2102 861.9712 -412.6051
Random effects:
Formula: ~day | Dog
Structure: General positive-definite, Log-Cholesky parametrization
            StdDev Corr 
(Intercept) 28.36990 (Intr)
day 1.84375 -0.555
Formula: ~1 | Side %in% Dog
        (Intercept) Residual
StdDev: 16.82431 8.989606
Fixed effects: pixel \sim day + I/day \ Value Std.Error DF t-value p-value
(Intercept) 1073.3391 10.171686 80 105.52225 0
day 6.1296 0.879321 80<br>1(day^2) -0.3674 0.033945 80
            -0.3674 0.033945 80 -10.82179 0
Correlation:
         (Intr) day 
day -0.517I(day \wedge 2) 0.186 -0.668
Standardized Within-Group Residuals:
 Min Q1 Med Q3 Max
-2.8290572 -0.4491811 0.0255493 0.5572163 2.7519651
Number of Observations: 102
Number of Groups:
          Dog Side %in% Dog
 10 20
> anova(lmefit2)
                       F-value p-value
(Intercept) 1 80 16771.715 <.0001
```

```
day 1 80 0.116 0.7345
I(day^2) 1 80 117.111 <.0001
> lmefit0 <- lmer(pixel~day+I(day^2)+(1|Dog)+(0+day|Dog), data=Pixel)
> lmefit01 <- lmer(pixel~day+I(day^2)+(day|Dog), data=Pixel)
> lmefit1 <-
lmer(pixel \sim day+I(day \wedge 2)+(day+I(day \wedge 2)|Dog)+(day+day \wedge 2|Side:Dog),+ data=Pixel)
> lmefit2 <- lmer(pixel~day+I(day^2)+(day+I(day^2)|Dog)+(day|Side:Dog),
+ data=Pixel)
> lmefit3 <- lmer(pixel~day+I(day^2)+(day|Dog)+(day|Side:Dog),
                 data=Pixel)
> lmefit4 <- lmer(pixel~day+I(day^2)+(day|Dog)+(1|Side:Dog),
+ data=Pixel) ## !!!!!!!!!
> lmefit5 <- lmer(pixel~day+I(day^2)+(1|Dog)+(0+day|Dog)+(1|Side:Dog), 
data=Pixel)
> lmefit6 <- lmer(pixel~day+I(day^2)+(day+I(day^2)|Dog)+(1|Side:Dog),
+ data=Pixel) ## !!!!!!!!!
> summary(lmefit6)
Linear mixed model fit by REML ['lmerMod']
Formula: pixel ~ day + I(day \wedge 2) + (day + I(day \wedge 2) | Dog) + (1 |
Side:Dog)
   Data: Pixel
REML criterion at convergence: 813.3
Scaled residuals:
     Min 1Q Median 3Q Max
-2.43538 -0.47622 0.03253 0.43589 2.97456
Random effects:<br>Groups Name
         Name Variance Std.Dev. Corr
Side:Dog (Intercept) 259.38092 16.1053 
Dog (Intercept) 779.62551 27.9218 
          day 10.42998 3.2295 -0.26 
          I(day^2) 0.01329 0.1153 -0.28 -0.86
 Residual 67.70714 8.2284 
Number of obs: 102, groups: Side:Dog, 20; Dog, 10
Fixed effects:
              Estimate Std. Error t value
(Intercept) 1074.52882 10.02075 107.230
day 5.49232 1.23552 4.445<br>I(day^2) -0.31904 0.05041 -6.328
                        0.05041 -6.328Correlation of Fixed Effects:
         (Intr) day 
day -0.344I(dav \wedge 2) -0.021 -0.873convergence code: 1
> anova(lmefit6)
Analysis of Variance Table
        Df Sum Sq Mean Sq F value
day 1 330.55 330.55 4.882
I(day^2) 1 2711.56 2711.56 40.048
> 
> lmefit7 <-
```

```
+ 
lmer(pixel~day+I(day^2)+(1|Dog)+(0+day|Dog)+(0+I(day^2)|Dog)+(1|Side:Do
g),
+ data=Pixel) ## !!!!!!!!!!
> summary(lmefit7)
Linear mixed model fit by REML ['lmerMod']
Formula: pixel \sim day + I(day^2) + (1 | Dog) + (0 + day | Dog) + (0 +
I(dav\wedge2) |
   Dog) + (1 \mid Side:Dog) Data: Pixel
REML criterion at convergence: 826.7
Scaled residuals:
     Min 1Q Median 3Q Max
-2.63975 -0.45962 0.02743 0.55890 2.73078
Random effects:
Groups Name Variance Std.Dev.
 Side.Dog (Intercept) 2.846e+02 16.87041
Dog I(day^2) 2.276e-03 0.04771
Dog.1 day 3.746e+00 1.93545
Dog.2 (Intercept) 7.042e+02 26.53650
Residual 7.716e+01 8.78385
Number of obs: 102, groups: Side:Dog, 20; Dog, 10
Fixed effects:
              Estimate Std. Error t value
(Intercept) 1072.40903 9.68675 110.709
day 6.31417 0.93656 6.742
I(day \wedge 2) -0.37512 0.04198 -8.937
Correlation of Fixed Effects:
         (Intr) day 
day -0.210I(day \wedge 2) 0.193 -0.638
> anova(lmefit7)
Analysis of Variance Table
        Df Sum Sq Mean Sq F value<br>1 140.5 140.5 1.8211
day 1 140.5 140.5 1.8211
I(day^2) 1 6162.0 6162.0 79.8644
> 
> 
> lmefit8 <-
lmer(pixel~day+I(day^2)+Dog+Side+(day+I(day^2)|Dog)+(1|Side:Dog),
                 data=Pixel)
> lmefit9 <-lmer(pixel \sim day+I(day\land2)+Doq+(day+I(day\land2)|Doq)+(1|Side:Doq),
+ data=Pixel) ## !!!!!!!!!
> summary(lmefit9)
Linear mixed model fit by REML ['lmerMod']
Formula: pixel \sim day + I(day\wedge2) + Dog + (day + I(day\wedge2) | Dog) + (1 |
Side:Dog)
   Data: Pixel
```
REML criterion at convergence: 729.8

Scaled residuals: Min 1Q Median 3Q Max -2.3868 -0.5134 0.0696 0.4737 2.9572 Random effects: Groups Name Variance Std.Dev. Corr Side:Dog (Intercept) 287.39707 16.9528 Dog (Intercept) 77.40022 8.7977 day 14.43036 3.7987 0.18 I(day^2) 0.01294 0.1137 -0.05 -0.99 Residual 70.25703 8.3819 Number of obs: 102, groups: Side:Dog, 20; Dog, 10 Fixed effects: Estimate Std. Error t value (Intercept) 1043.94237 14.93062 69.920 day 4.42683 1.40205 3.157  $I(day \wedge 2)$  -0.25833 0.04994 -5.173 Dog10 56.16444 24.99952 2.247 Dog2 1.79265 21.06698 0.085 Dog3 -4.54461 20.99398 -0.216 Dog4 5.13051 20.99398 0.244 Dog5 70.69182 22.68475 3.116 Dog6 55.22997 22.68475 2.435 Dog7 108.16314 22.71789 4.761 Dog8 24.65224 22.71789 1.085 Dog9 29.62569 25.07613 1.181 Correlation of Fixed Effects: (Intr) day I(d^2) Dog10 Dog2 Dog3 Dog4 Dog5 Dog6 Dog7 Dog8<br>day 0 0.016  $I(day \wedge 2)$  0.006 -0.945 Dog10 -0.598 -0.110 0.095 Dog2 -0.705 0.000 0.000 0.421<br>Dog3 -0.700 -0.054 0.095 0.425 0.502  $Dog3 -0.700 -0.054 0.095$ Dog4 -0.700 -0.054 0.095 0.425 0.502 0.525 Dog5 -0.653 -0.066 0.078 0.397 0.464 0.476 0.476 Dog6 -0.653 -0.066 0.078 0.397 0.464 0.476 0.476 0.438 Dog7 -0.652 -0.063 0.075 0.397 0.464 0.475 0.475 0.437 0.437 Dog8 -0.652 -0.063 0.075 0.397 0.464 0.475 0.475 0.437 0.437 0.436 Dog9 -0.596 -0.109 0.094 0.367 0.420 0.424 0.424 0.396 0.396 0.395 0.395 convergence code: 0 unable to evaluate scaled gradient Model failed to converge: degenerate Hessian with 1 negative eigenvalues > anova(lmefit9) Analysis of Variance Table Df Sum Sq Mean Sq F value day 1 1758.0 1757.96 25.0218 I(day^2) 1 2253.1 2253.09 32.0692 Dog 9 3275.6 363.96 5.1804 >

>

```
> lmefit10 <-
lmer(pixel~day+I(day^2)+Side+(day+I(day^2)|Dog)+(1|Side:Dog),
+ data=Pixel)
> ## only lmefit9 beat lmefit6
> lmefit19 <-
lmer(pixel \sim day+I(day \wedge 2)+Doq+(day+I(day \wedge 2)|Doq)+(day|Side:Doq),+ data=Pixel)
> summary(lmefit19)
Linear mixed model fit by REML ['lmerMod']
Formula: pixel \sim day + I(day^2) + Dog + (day + I(day^2) | Dog) + (day |
Side:Dog)
   Data: Pixel
REML criterion at convergence: 725.9
Scaled residuals:
    Min 1Q Median 3Q Max
-2.6844 -0.4211 -0.0060 0.4649 3.1645
Random effects:
Groups Name Variance Std.Dev. Corr 
 Side:Dog (Intercept) 106.9086 10.3397 
          day 1.0187 1.0093 1.00 
Dog (Intercept) 92.7085 9.6285 
          day 13.5799 3.6851 0.38 
         I(day \wedge 2) 0.0126 0.1122 -0.38 -1.00
Residual 64.8810 8.0549 
Number of obs: 102, groups: Side:Dog, 20; Dog, 10
Fixed effects:
              Estimate Std. Error t value
(Intercept) 1045.53113
day 4.51704 1.38676 3.257
I(dav \land 2) -0.26435 0.05001 -5.286
Dog10 53.76256 21.84830 2.461
             0.52257 15.76778
Dog3 -8.37906 15.83115 -0.529
Dog4 -3.35252 15.83115 -0.212
Dog5 69.47243 18.33215 3.790<br>Dog6 55.32561 18.33215 3.018
            55.32561
Dog7 110.67758 18.35956 6.028
Dog8 20.98427 18.35956 1.143<br>Dog9 29.30346 21.92173 1.337
            Dog9 29.30346 21.92173 1.337
Correlation of Fixed Effects:
         (Intr) day I(d^2) Dog10 Dog2 Dog3 Dog4 Dog5 Dog6 
Dog7 Dog8 
day 0.114 
I(day \wedge 2) -0.065 -0.938Dog10 -0.523 -0.137 0.116 
Dog2 -0.698 0.000 0.000 0.361 
Dog3 -0.684 -0.066 0.114 0.363 0.498 
Dog4 -0.684 -0.066 0.114 0.363 0.498 0.523 
Dog5 -0.602 -0.092 0.111 0.320 0.430 0.445 0.445 
Dog6 -0.602 -0.092 0.111 0.320 0.430 0.445 0.445 0.384 
Dog7 -0.601 -0.089 0.107 0.320 0.429 0.444 0.444 0.382 0.382
```

```
Dog8 -0.601 -0.089 0.107 0.320 0.429 0.444 0.444 0.382 0.382 
0.381 
Dog9 -0.522 -0.136 0.114 0.280 0.360 0.361 0.361 0.319 0.319 
0.318 0.318
convergence code: 0
> anova(lmefit19)
Analysis of Variance Table
         Df Sum Sq Mean Sq F value
day 1 1299.9 1299.87 20.0348
I(day^2) 1 2583.5 2583.46 39.8185
Dog 9 4955.0 550.56 8.4857
> lmefit29 <-
+ 
lmer(pixel\sim day+I(day\land2)+Dog+(day+I(day\land2)|Dog)+(day+I(day\land2)|Side:Dog),+ data=Pixel) ## put this one in
> anova(lmefit9, lmefit19)
refitting model(s) with ML (instead of REML)
Data: Pixel
Models:
Imefit9: pixel ~ day + I(day^2) + Dog + (day + I(day^2) | Dog) + (1 |lmefit9: Side:Dog)
lmefit19: pixel \sim day + I(day^2) + Dog + (day + I(day^2) | Dog) + (day
|
lmefit19: Side:Dog)<br>Df AIC B
              AIC BIC logLik deviance Chisq Chi Df Pr(>Chisq)
lmefit9 20 830.33 882.83 -395.16 790.33 
lmefit19 22 825.85 883.60 -390.92 781.85 8.4821 2 0.01439 *
---
Signif. codes: 0 '***' 0.001 '**' 0.01 '*' 0.05 '.' 0.1 ' ' 1
> anova(lmefit9, lmefit29)
refitting model(s) with ML (instead of REML)
Data: Pixel
Models:
lmefit9: pixel \sim day + I(day\wedge2) + Dog + (day + I(day\wedge2) | Dog) + (1 |
lmefit9: Side:Dog)
lmefit29: pixel \sim day + I(day^2) + Dog + (day + I(day^2) | Dog) + (day
+
lmefit29: I(day \wedge 2) | Side:Dog)
        Df AIC BIC logLik deviance Chisq Chi Df Pr(>Chisq)<br>20 830.33 882.83 -395.16 790.33
lmefit9 20 830.33 882.83 -395.16 790.33 
lmefit29 25 826.81 892.44 -388.41 776.81 13.517 5 0.01899 *
---
Signif. codes: 0 '***' 0.001 '**' 0.01 '*' 0.05 '.' 0.1 ' ' 1
> anova(lmefit19, lmefit29)
refitting model(s) with ML (instead of REML)
Data: Pixel
Models:
Imefit19: pixel \sim day + I/day^2) + Dog + (day + I/day^2) | Dog) + (day
|
lmefit19: Side:Dog)
Imefitz9: pixel \sim day + I/day^2) + Dog + (day + I/day^2) | Dog) + (day
+
lmefit29: I(day^2) | Side:Dog)
         Df AIC BIC logLik deviance Chisq Chi Df Pr(>Chisq)
lmefit19 22 825.85 883.60 -390.92 781.85 
lmefit29 25 826.81 892.44 -388.41 776.81 5.0346 3 0.1693
> ## So far 19 is the best one
```

```
> lmefit39 <-+ 
lmer(pixel\sim day+I(day\land2)+Dog+(day+I(day\land2)|Dog)+(day|Side:Dog)+(0+I(day\land2))2)|Side:Dog), data=Pixel)
> lmefit49 <-+ 
lmer(pixel~day+I(day^2)+Dog+(day+I(day^2)|Dog)+(1|Side:Dog)+(0+day|Side
:Dog),
+ data=Pixel) ## put this one in
> anova(lmefit19, lmefit49)
refitting model(s) with ML (instead of REML)
Data: Pixel
Models:
lmefit49: pixel \sim day + I(day^2) + Dog + (day + I(day^2) | Dog) + (1 |
lmefit49: Side:Dog) + (0 + day \mid Side:Doq)lmefit19: pixel \sim day + I(day^2) + Dog + (day + I(day^2) | Dog) + (day
|
lmefit19: Side:Dog)
         Df AIC BIC logLik deviance Chisq Chi Df Pr(>Chisq)
lmefit49 21 824.45 879.57 -391.22 782.45 
lmefit19 22 825.85 883.60 -390.92 781.85 0.5998 1 0.4387
> 
> ## Finally the best one is model lmefit19
> ## 12+30 = 42 parameters so 102-42=60 d.f for t-test
> ## use (1-pt(.60))^*2> lmeFinal \leqlmer(pixel~day+I(day^2)+Dog+(day+I(day^2)|Dog)+(day|Side:Dog),
+ data=Pixel)
> lmeFinal1 <-lmer(pixel~day+I(day^2)+(day+I(day^2)|Dog)+(day|Side:Dog),
                   data=Pixel) ##### worse than lmefitFinal
> lmeFinal2 <- lmer(pixel~day+I(day^2)+Dog+(day|Dog)+(1|Side:Dog),
+ data=Pixel)
> anova(lmeFinal, lmeFinal2)
refitting model(s) with ML (instead of REML)
Data: Pixel
Models:
lmerinal2: pixel ~ day + I(day^2) + Dog + (day | Dog) + (1 | Side:Dog)lmeFinal: pixel \sim day + I(day^2) + Dog + (day + I(day^2) | Dog) + (day
|
lmeFinal: Side:Dog)
          Df AIC BIC logLik deviance Chisq Chi Df Pr(>Chisq) 
lmeFinal2 17 832.85 877.48 -399.43 798.85 
lmeFinal 22 825.85 883.60 -390.92 781.85 17.006 5 0.004488 **
- - -Signif. codes: 0 '***' 0.001 '**' 0.01 '*' 0.05 '.' 0.1 ' ' 1
> lmeFinal3 <- lmer(pixel~day+I(day^2)+Dog+(1|Dog)+(0+day|Dog) +
                     (0+I(day\land 2)|Dog) + (1|Side:Dog) +(0+day|Side:Dog),
                   data=Pixe1)> anova(lmeFinal, lmeFinal3)
refitting model(s) with ML (instead of REML)
Data: Pixel
Models:
lmeFinal3: pixel \sim day + I(day^2) + Dog + (1 | Dog) + (0 + day | Dog) +
lmeFinal3: (0 + I(day^2) | Dog) + (1 | Side:Dog) + (0 + day)Side:Dog)
```

```
lmeFinal: pixel \sim day + I/day \2) + Dog + (day + I(day^2) | Dog) + (day
|
lmeFinal: Side:Dog)
               AIC BIC logLik deviance Chisq Chi Df Pr(>Chisq)
lmeFinal3 18 825.17 872.42 -394.58 789.17 
lmeFinal 22 825.85 883.60 -390.92 781.85 7.3209 4 0.1199
> lmeFinal4 <- lmer(pixel~day+I(day^2)+Dog+(1|Dog)+(0+day|Dog) +
+ (1|Side:Dog),
+ data=Pixel)
> anova(lmeFinal, lmeFinal4)
refitting model(s) with ML (instead of REML)
Data: Pixel
Models:
lmerinal4: pixel ~ day + I(day^2) + Dog + (1 | Dog) + (0 + day | Dog) +lmeFinal4: (1 | Side:Dog)
lmeFinal: pixel \sim day + I(day^2) + Dog + (day + I(day^2) | Dog) + (day
|
lmeFinal: Side:Dog)
                     BIC logLik deviance Chisq Chi Df Pr(>Chisq)<br>0.94 -400.97 801.94
lmeFinal4 16 833.94 875.94 -400.97 801.94 
lmeFinal 22 825.85 883.60 -390.92 781.85 20.093 6 0.002666 **
---
Signif. codes: 0 '***' 0.001 '**' 0.01 '*' 0.05 '.' 0.1 ' ' 1
05 '.' 0.1 ' ' 1
```
## <span id="page-44-0"></span>**8. References**

- Andrew Gelman and Jennifer Hill. (2007). *Data Analysis Using Regression and Multilevel/Hierarchical Models.* New York: Cambridge University Press.
- Andrzej Gatecki and Tomasz Burzykowski. (2013). *Linear Mixed-Effects Models Using R.* Springer.
- Bates, Jose C. Pinheiro and Douglas M. Bates. (2002). *Mixed Effects Models in S and S-Plus.* Springer.

Cai, S. (n.d.). Analyzing Pixel Intensity Data Using Linear Mixed Model.